### **PONTIFÍCIA UNIVERSIDADE CATÓLICA DO RIO GRANDE DO SUL PROGRAMA DE PÓS-GRADUAÇÃO EM ENGENHARIA ELÉTRICA TECNOLOGIA DA INFORMAÇÃO/ ENGENHARIA BIOMÉDICA**

## **AS INFORMAÇÕES VISUAIS ATRAVÉS DE UMA APLICAÇÃO COMPUTACIONAL DE ESTIMULAÇÃO PARA O EQUILÍBRIO E PARA A MARCHA**

## **MESTRANDA: Sílvia Lemos Fagundes ORIENTADORA: Prof<sup>a</sup> . Thaís Russomano, PhD**

Porto Alegre, Dezembro de 2007.

### **Livros Grátis**

http://www.livrosgratis.com.br

Milhares de livros grátis para download.

### **SÍLVIA LEMOS FAGUNDES**

### **AS INFORMAÇÕES VISUAIS ATRAVÉS DE UMA APLICAÇÃO COMPUTACIONAL DE ESTIMULAÇÃO PARA O EQUILÍBRIO E PARA A MARCHA**

Dissertação apresentada como requisito para obtenção do grau de Mestre, pelo Programa de Pósgraduação em Engenharia Elétrica da Faculdade de Engenharia da Pontifícia Universidade Católica do Rio Grande do Sul.

### **ORIENTADORA: Prof<sup>a</sup> . Thaís Russomano, PhD**

PORTO ALEGRE

2

2007

### **SÍLVIA LEMOS FAGUNDES**

### **AS INFORMAÇÕES VISUAIS ATRAVÉS DE UMA APLICAÇÃO COMPUTACIONAL DE ESTIMULAÇÃO PARA O EQUILÍBRIO E PARA A MARCHA**

Dissertação julgada para a obtenção do título de MESTRE EM ENGENHARIA ELÉTRICA e aprovada em sua forma final pelo Programa de Pós-graduação em Engenharia Elétrica da Faculdade de Engenharia da Pontifícia Universidade Católica do Rio Grande do Sul.

 **\_\_\_** Prof. Dr. Daniel Ferreira Coutinho Coordenador Do Programa De Pós-Graduação Em Engenharia Elétrica

APROVADA EM DE DE .

**BANCA EXAMINADORA:**

PROF. DR. THAÍS RUSSOMANO – PRESIDENTE

 $\overline{a}$ 

 $\overline{a}$ 

 $\overline{a}$ 

 $\overline{a}$ 

PROF. DRA. HELÓISA DIETER

PROF. DRA. LUIZA SELIGMAN

PROF. DR. RUBEM D.RIBEIRO FAGUNDES

*Dedico este estudo à Deus, A minha família , Mãe Amélia ,irmãs Ana, Simone e sobrinho Gabriel, Aos Voluntários que contribuíram para esse estudo.* 

## **Agradecimentos**

*À Deus, por todos os momentos da vida diária;* 

*Aos Amigos de fé, outros milhões;* 

*A minha Orientadora pela compreensão, paciência e sua sabedoria;* 

*Aos meus amigos Cláudia , Zuleíca, Maurício, Michele, Secretária Helena da Puc;* 

*Alunos do curso de Fisioterapia, em especial Kalinca, Medina, Maila e aos honrados afilhados de 2007;* 

*Aos amigos docentes representados pela Professora Suzana Vetorasi e Daiane Giacomet, grande mestre Arnaldo Valentim;* 

*Meus orientandos que sempre me acompanham e acreditaram na pesquisa estando sempre e ao nosso lado.* 

## **RESUMO**

As condições ambientais que favorecem o desenvolvimento de memória e favorecem movimentos que podem ser adaptados aos detalhes das exigências espaciais. Com o propósito de unificar conhecimentos por meio da aplicação computacional de estimulação visual para atividades de vida diária como marcha e o equilíbrio, considera-se a possibilidade de aprendizagem vinculada à neuroplasticidade e memória motora e espacial, através da estimulação visual como recurso fisioterapêutico.

Os objetivos deste estudo consistem em: utilizar um sistema de marcadores visuais no trajeto do equilíbrio e da marcha em ambiente fisioterapêutico ambulatorial utilizando os recursos do microcomputador e, especificamente, adaptação de periférico mousepen na reabilitação funcional; desenvolver marcadores visuais por meio de uma aplicação computacional de estimulação visual que envolva referência espacial; verificar os efeitos das informações visuais através de um ambiente virtual para o equilíbrio e para a marcha.

Os instrumentos utilizados para a coleta dos dados foram o Índice Dinâmico da Marcha e a Análise das Imagens Fotográficas pré e pós-teste. Para seqüência de apresentação dos resultados estabeleceu-se a média aritmética e o desvio padrão pré e pós-teste, e considerando-se o nível de significativo  $p \le 0.05$  e  $p \le 0.01$  para desvio padrão e média aritmética do teste Shapiro Wilk. Busca-se um recurso terapêutico computacional alternativo complementar ao tratamento tradicional. Assim, pensa-se no baixo custo, no caráter inovador, desafiador e motivador. Contudo, soma-se a oportunidade de apresentar atividades lúdicas raras em um ambiente de reabilitação.

**Palavras-Chave: Informações Visuais; Sistema Computacional; Estimulação; Equilíbrio; Marcha.** 

## **ABSTRACT**

The environmental conditions that favor the development of memory space encourage movements that can be adapted to the spacial details of the requirements. On purpose to unify knowledge through the application of computer view stimulation for activities of daily life such as walking and balance it is considered the possibility of a new vision to neuroplasticity and motor and memory space, through visual stimulation as a resource physiotherapeutic.

The objective of the study is the system use of visual markers on the path to balance and march in physiotherapeutic outpatient environment exploring the resources of the microcomputer, and specially adaptation of peripheral mousepen in functional rehabilitation, as well as visual development markers through a computer application for visualizing stimulation involving spacial reference, check the effects of visual information through a virtual environment for equilibrating and for the march.

The results to reach the purpose of this study were index of March and Dynamic Analysis of the photographic images pre and post-test. Following the presentation of the results set as the arithmetic mean and standard deviation pre-and  $p \le 0.05$  and  $p \le 0.01$  posttest, and taking into account the level of significant for standard deviation and arithmetic average Shapiro Wilk. Search is a resource therapeutic alternative computational complement to traditional treatment. In this way, we can give more attention to low cost sample , in a new presentation challenge. However, increasing the opportunity to present rare recreational activities in a environment rehabilitation.

#### **Keywords: Visual Information; Computational System; Stimulation; Balance; March.**

# **Lista de Figuras**

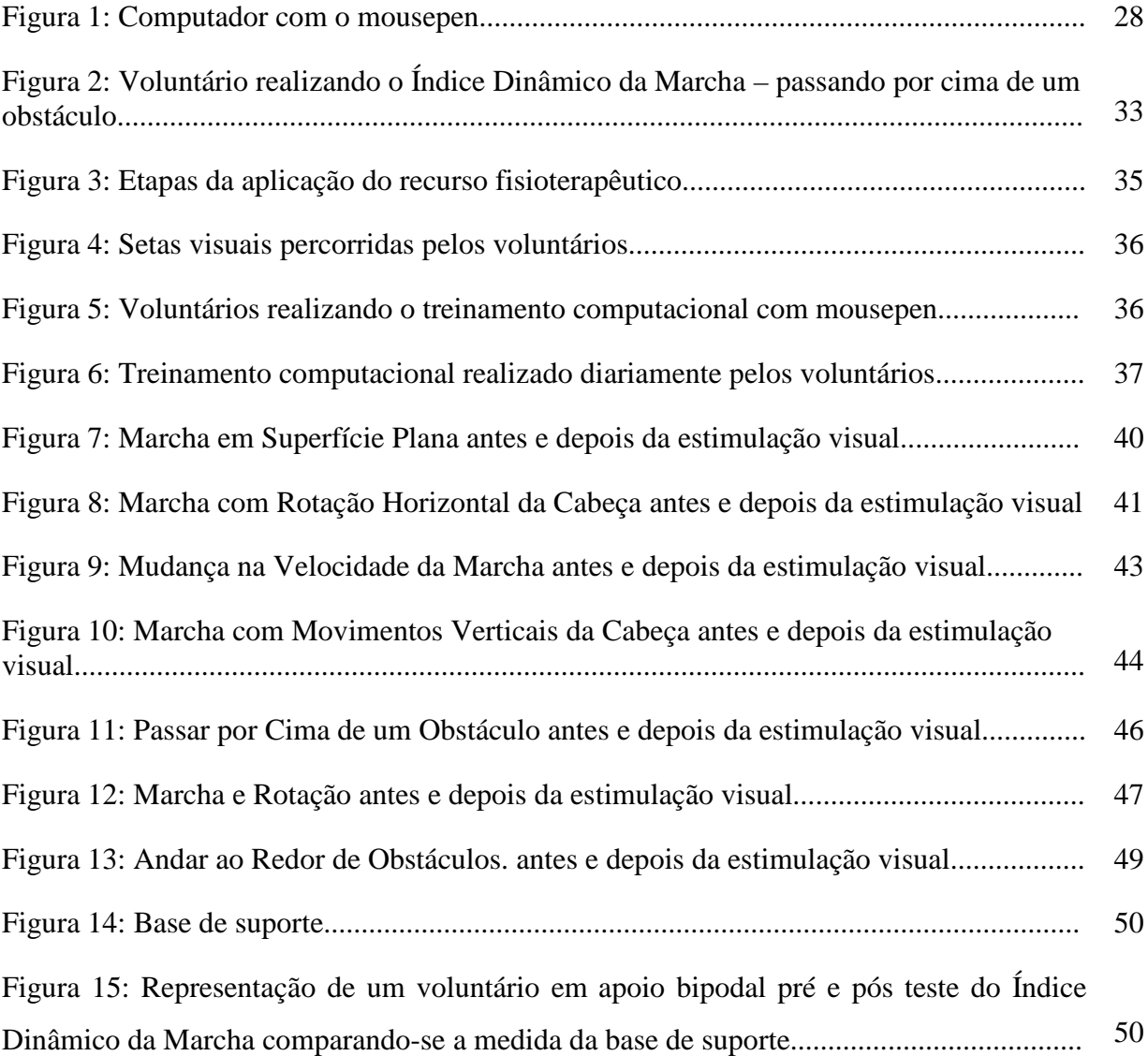

## **Lista de Tabelas**

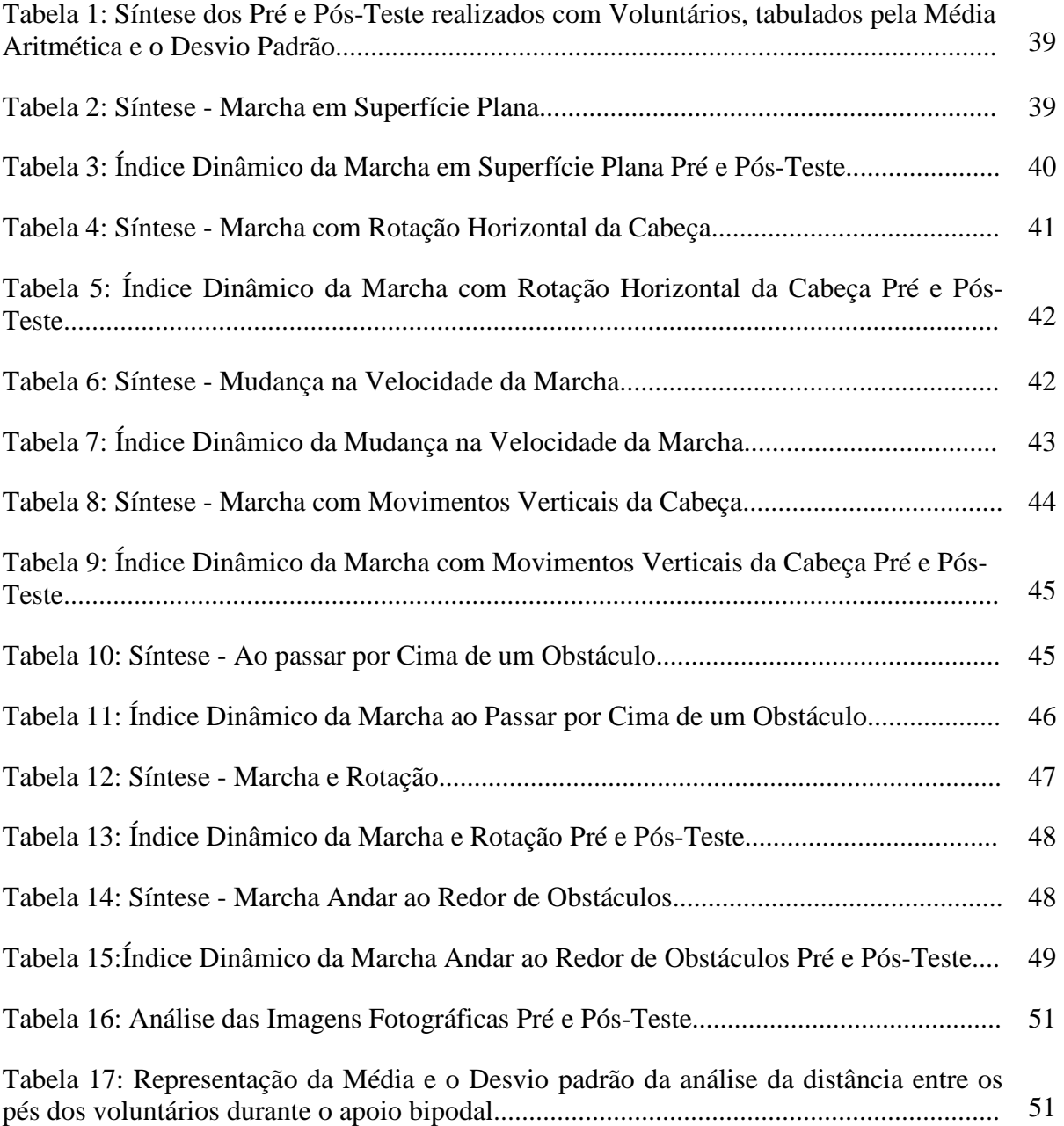

## Sumário

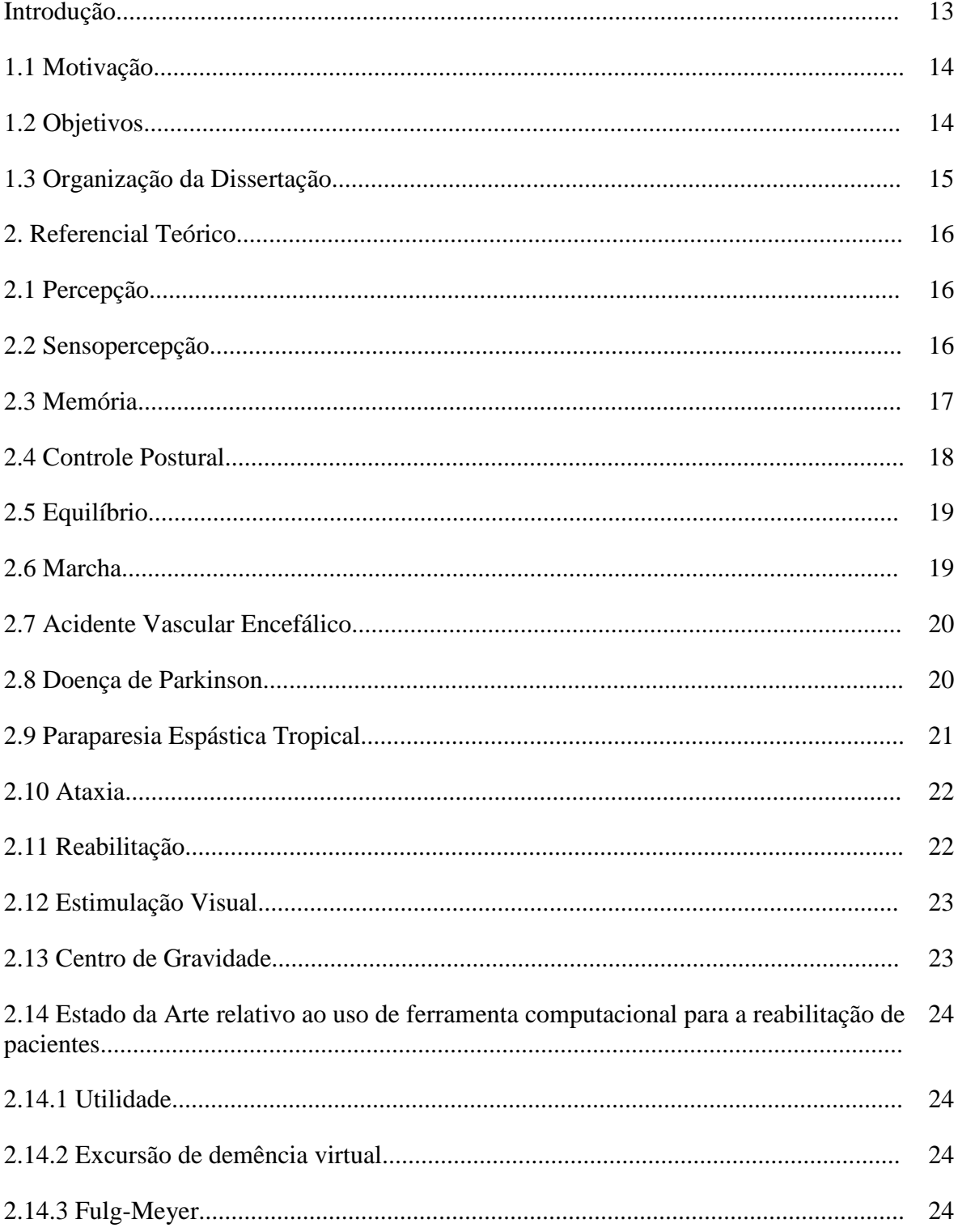

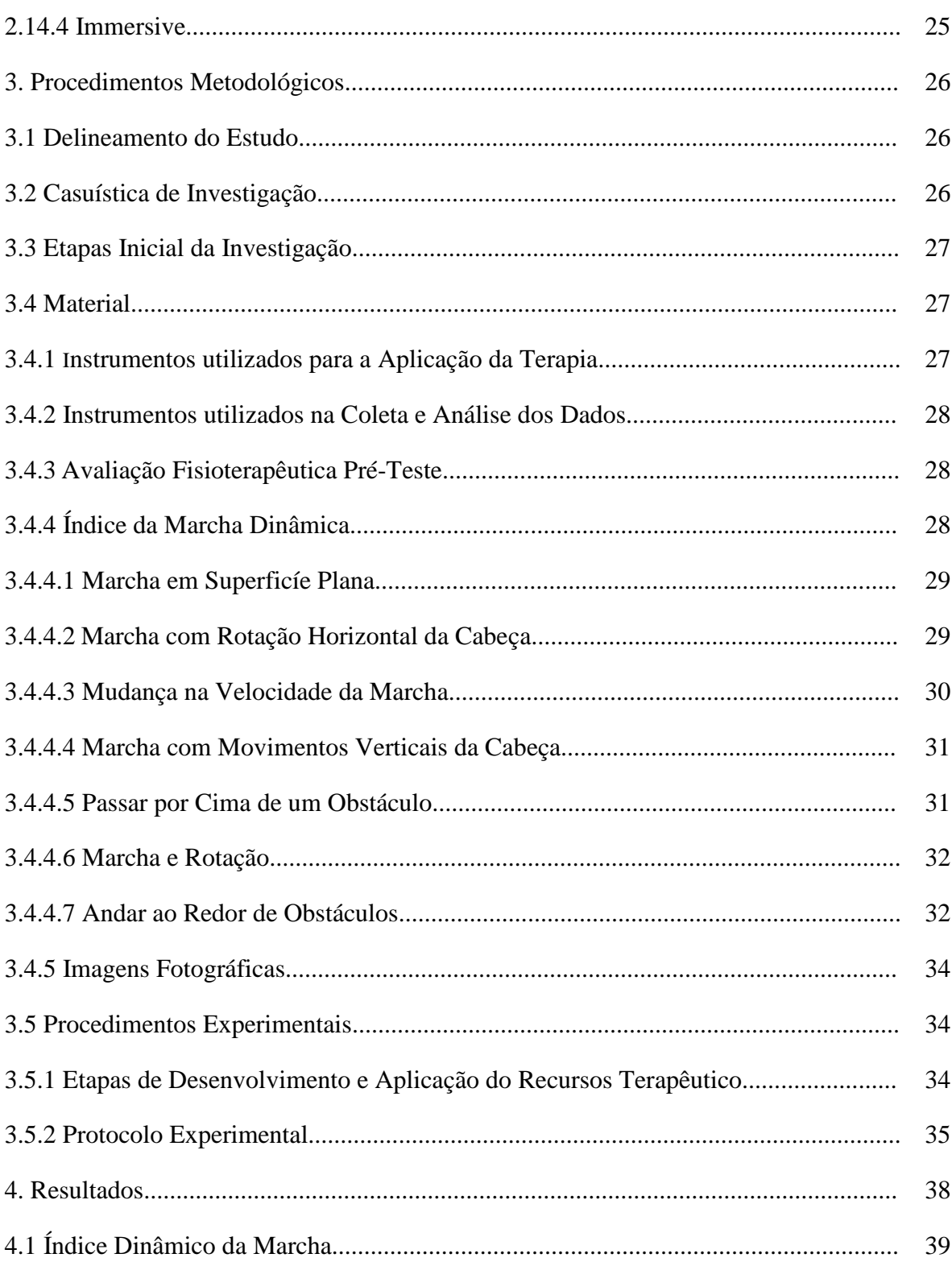

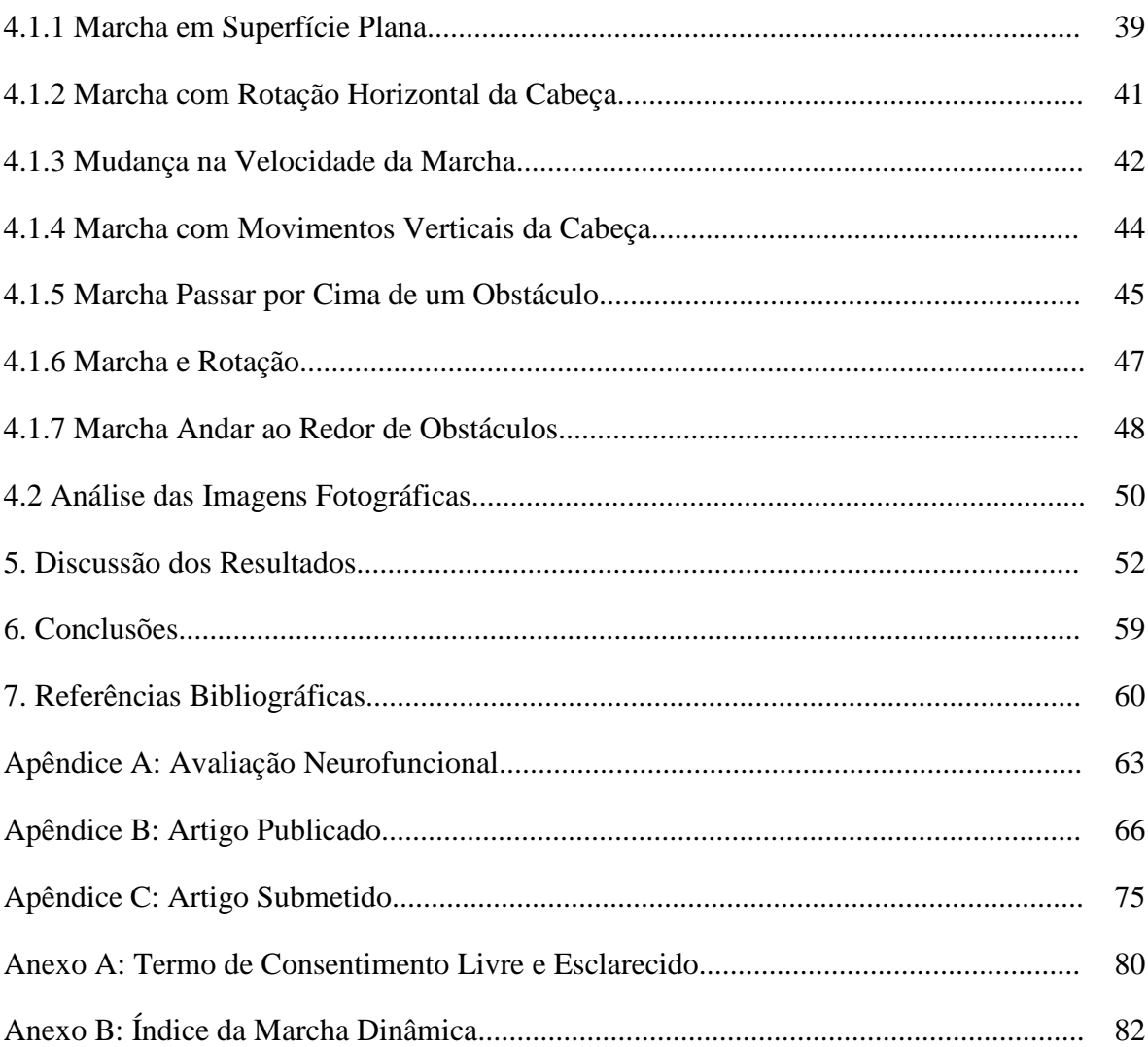

### **1. Introdução**

A Ciência é, e continua a ser uma aventura.

#### Edgar Morin

Considerando-se um ambiente virtual, por meio da estimulação visual na reabilitação neurofuncional, especificamente em Fisioterapia, ainda existem poucos estudos no Brasil diretamente relacionado a esta área de conhecimento. Todavia, ao pensar em coordenar movimentos com precisão, andar, correr , construir ou imaginá-los, através do pensamento associado à visão, evidenciam-se possibilidades de aprendizagem vinculadas a neuroplasticidade e memória motora e espacial.

Através da filosofia de pensamento fisioterapêutico tradicional, concatena-se a possibilidade de correlacioná-la com a utilização de recursos periféricos como afirmação da memória espacial para o movimento, equilíbrio e marcha.

O ritual de reeducação fisioterapêutica da marcha, geralmente é realizado por meio do fortalecimento muscular, da modulação tônica, da reeducação postural e da conscientização do movimento. A construção de circuitos e obstáculos são colocados no trajeto a ser percorrido pelo paciente, o uso de espelhos no auxílio para visualização e a orientação espacial, podem ser complementadas através de colocações de sinais, fita de orientação, demarcações no solo para que o paciente observe e siga sua trajetória, objetivando a coordenação motora. Alterar as condições do equilíbrio e da marcha demanda tradicionalmente um tratamento fisioterapêutico longo.

A priori ,considera-se o propósito de unificar conhecimentos das áreas de Engenharia Elétrica e Biomédica à Fisioterapêutica, através da aplicação computacional de estimulação visual para atividades de vida diária, como a marcha e o equilíbrio. Contudo, certificando a possibilidade de um olhar fisioterapêutico modificado e de relevância científica, como uma alternativa de tratamento na reabilitação funcional.

#### **1.1 Motivação**

O interesse em desenvolver este estudo, a partir da associação do ambiente virtual com a ambiente da estimulação visual, surgiu das experiências oriundas de vivências de cada dia de Fisioterapeuta docente. Durante a supervisão de estágio pensava-se em como facilitar a marcha de um paciente que apresentava movimentos atáxicos, o que favorecia o seu desequilíbrio constante. Em escala, planejava-se organizar um trajeto da caminhada com a colocação de setas distribuídas aleatoriamente sendo estas colocadas de forma intercalada e observa-se que o paciente apresentava melhor equilíbrio, porém, ainda desequilibrava-se no espaço em branco. Seqüencialmente, foram colocadas linhas retas preenchidas e novamente, observa-se um desempenho maior. Posteriormente as linhas foram distribuídas por todo o trajeto até a saída da clínica com cores diferentes e foram observadas cada vez mais um maior equilíbrio, especificamente nas setas da cor vermelha.

Foi então proposto um trabalho de conclusão de curso, tendo como objetivo principal: verificar-se se adaptações espaciais melhorariam a marcha de pacientes com ataxia; descrever as dificuldades nas atividades de vida diária, e avaliar coordenação motora antes e após as adaptações nas residências dos pacientes. Foram colocadas setas vetoriais de orientações que proporcionam maior eficácia para realização das atividades de vida diária em seus domicílios. Os instrumentos utilizados eram as entrevistas sobre imagens de vídeo VHS e fotográficas, aplicação de questionários sobre dificuldades de vida diária, independência e quedas.

Muitos questionamentos surgiram durante a realização da pesquisa que mereciam ser mais investigadas. Pensa-se em aproximar da Fisioterapia a possibilidade e os recursos da engenharia biomédica, bem como futuramente a neurocomputação e os sistemas de inteligência artificial, pensando no uso da estimulação visual fundamentadas na fisiologia humana e conceituadas a partir de disciplinas desenvolvidas no Programa de Pós-Graduação em Engenharia Elétrica - PPGEE.

#### **1.2 Objetivos**

O objetivo geral do estudo consiste em utilizar um sistema de marcadores visuais no trajeto do equilíbrio e da marcha em ambiente fisioterapêutico ambulatorial utilizando os recursos do microcomputador e, especificamente a adaptação de periférico mousepen na reabilitação funcional.

Busca-se, desta forma, obter um recurso terapêutico computacional alternativo e complementar ao tratamento convencional. Assim, pensa-se no baixo custo, no caráter inovador, desafiador e motivador ao paciente. Ainda, soma-se a oportunidade de apresentar atividades lúdicas raras em um ambiente de reabilitação.

Surge então a possibilidade de desenvolvimento de intervenção piloto de um programa de orientação espacial organizado por meio de uma aplicação computacional de estimulação visual para que ative as sinapses neuronais a partir de informações exteroceptivas, todavia justificado através da interface olho humano- computador- Sistema Nervoso Central considerando as respostas adequadas dos movimentos.

O objetivo do estudo fragmenta-se em dois específicos:

*(a) Primeiro Objetivo*: Desenvolver marcadores visuais através de uma aplicação computacional de estimulação visual que envolva referência espacial

*(b) Segundo Objetivo*: Verificar os efeitos das informações visuais através de uma aplicação computacional de estimulação para o equilíbrio e para a marcha.

#### **1.3 Organização da Dissertação**

A dissertação está organizada em seis capítulos, dispostos como segue. No capítulo um apresenta-se a introdução ao tema desenvolvido, bem como a motivação para sua execução, os objetivos desta dissertação e as hipóteses de investigação levantadas visando o alcance dos objetivos propostos.

No capítulo dois inicia-se a revisão bibliográfica apresentando alguns tópicos que foram estudados ao longo do desenvolvimento desta dissertação, com vistas a sua adoção durante a discussão .

O capítulo três contém a metodologia com a descrição detalhada das etapas que tratam da implementação computacional do estudo, como os procedimentos experimentais, delineamento, casuística, materiais utilizados para aplicação da estimulação, materiais usados para coleta e análise dos dados adquiridos para apresentação e discussão dos resultados.

Finalmente, os resultados e discussões são apresentados no capítulo quatro, a partir de cada um dos testes usados. No capítulo cinco apresenta-se as discussões e no capítulo seis as conclusões .

### **2. Referencial Teórico**

A seguir, apresenta-se algumas definições concernentes a todo o desenvolvimento desta dissertação, e inerentes as áreas de pesquisa envolvidas. Ao final discute-se o estado da arte com relação ao uso de ferramentas computacionais na reabilitação de pacientes.

#### **2.1 Percepção**

No dicionário Aurélio, *perceber* está ligado a aquisição de conhecimento por meio dos sentidos, com ênfase na visão. Há ainda a idéia de percepção como discernimento por via intelectiva. O senso comum, inclusive aquele impregnado nas ciências, trabalha com essas concepções e as tem como seu fundamento na busca de seus modelos explicativos de mundo.  $[1]$ 

Maximizar o senso de direção e percepção é o processo em que o ambiente auxilia o indivíduo a decifrar as informações e acrescenta em seus movimentos de um ponto ao outro no espaço físico.

Assim o ambiente pode ajudar de diversas formas. As informações variam em seu estado, podendo ser desde a visão real do ponto a ser alcançado, através do caminho com demarcações (mobília, cores, plantas, tapetes), como também sinais de direção de linhas no piso indicando a direção a ser tomada.

O ambiente terapêutico deve atender os indivíduos na identificação de sua posição momentânea e deve ser abastecidos com avisos claros para ajudá-los a achar o seu caminho. [2]

#### **2.2 Sensopercepção**

Hoje não se admite, como acontecia no passado, que o nosso universo perceptivo resulte do encontro entre um cérebro simples e as propriedades físicas de um estímulo. Na verdade, as percepções diferem, qualitativamente, das características físicas do estímulo, porque o cérebro extrai dele informações e as interpreta em função de experiências anteriores com as quais ela se associe,ou seja memória cinestésica. Há ondas eletromagnéticas, por exemplo, não são vistas como ondas, mas como cores sendo pautados em experiências anteriores.

A peculiaridade da resposta de cada órgão sensorial é devida a área neurológica onde terminam as vias aferentes provindas do receptor periférico. O sistema sensorial começa a operar quando um estímulo, via de regra, é detectado por um neurônio sensitivo, o primeiro receptor sensorial. Este converte a expressão física do estímulo (luz, som, calor, pressão, paladar, cheiro) em potenciais de ação, que o transformam em sinais elétricos. Então, ele é conduzido a uma área de processamento primário, onde se elaboram as características iniciais da informação: cor, forma, distância, tonalidade, de acordo com a natureza do estímulo original.

Em seguida, a informação, já elaborada, é transmitida aos centros de processamento secundário do tálamo. Se a informação é originada por estímulos olfativos, ela vai ser processada no bulbo olfatório e depois segue para a parte média do lobo temporal. Nos centros talâmicos, a informação se incorpora a outras, de origem límbica ou cortical, relacionadas com experiências passadas similares.

Finalmente, já bastante modificada, esta informação é enviada ao seu centro cortical específico. A esse nível, a natureza e a importância do que foi detectado são determinados por um processo de identificação consciente a que denominamos percepção. [3]

#### **2.3 Memória**

"*Tudo no cérebro funciona através da memória. Caminhamos, falamos e nos comunicamos, porque nos lembramos de fazê-lo. O cérebro manda secretar um ou outro neuro-transmissor ou hormônio quando estamos tristes ou alegres, ou quando sentimos medo ou prazer, porque se recorda em fazê-lo".* 

#### Iván Isquierdo

A memória é o processo de retenção ou estoque de informações. Hoje se conhecem várias das alterações no sistema nervoso decorrentes da relação do organismo com o meio ambiente, ou seja, do Sistema Nervoso ocorrem ,inicialmente, neuroquímicas, tais como aumento da produção e liberação de neurotransmissores e aumento da sensibilidade dos receptores pós-sinápticos.

Uma das áreas que é efetivamente envolvida no processo de aprendizagem motora são os hemisférios cerebrais, especificamente o lobo frontal. [4]

Memória refere-se à habilidade de recordar ou reconhecer experiências anteriores. Desse modo, a memória implica a representação mental dessas experiências. [5]

#### **2.4 Controle Postural**

Sua concepção dependeria do reconhecimento da posição do corpo em relação a objetos por meio da visão, de aferências proprioceptivas. A percepção da posição vertical tem como única referência absoluta a aceleração da gravidade. Pessoas normais possuem a habilidade de posicionar visualmente uma linha vertical quase sem angulações em relação a Terra; apresentam ainda a capacidade de orientarem seus corpos com a vertical corretamente sem a utilização da visão. Estes mecanismos são indispensáveis para o controle postural estático e dinâmico. [6]

As alterações posturais levam à alteração do centro de gravidade, passando este a se localizar sobre seu antepé ou mesmo na frente de seus pés, o que requer readaptação em uma nova base de suporte e adaptação na orientação corporal durante a execução atividades de vida diária. Já o indivíduo normal, o centro de gravidade se localiza entre os pés.

O estudo do Equilíbrio Corporal e da Postura proporciona aspectos que estão englobados no sistema chamado de controle postural. Dentro deste sistema existem dois parâmetros a serem considerados, a orientação postural, ou seja, a manutenção da posição dos segmentos corporais em relação aos próprios segmentos e ao meio ambiente.

O sistema visual possui relações significativas com o controle postural. Pessoas que tiveram os órgãos vestibulares destruídos, mantém em funções visuais, receptores articulares e cutâneos, demonstram uma pequena inabilidade em suas vidas diárias. No sistema visual, a retina é sensível por ondas eletromagnéticas visíveis, que por sua vez são transmitidas ao córtex visual localizada na região occipital, determinando modificações no tônus postural. [7]

No controle postural existe, também, a parcela de contribuição do cerebelo, ou seja, impulsos originados em articulações, tendões, músculo, pele e também de órgãos terminais do sistema visual, auditivo e vestibular que interagem com o cerebelo para que ocorra a informações do mesmo sobre a atividade muscular concretização de sua importância no controle do movimento.

A oscilação postural corporal está relacionada às correções que o corpo faz para manter a linha do centro de gravidade dentro da base de sustentação, destacando-se, ainda que

a instabilidade constante de equilíbrio possa ser explicada pela altura do centro de massa ou de gravidade e uma base de suporte relativamente pequena. [8]

#### **2.5 Equilíbrio**

O equilíbrio é o comportamento motor para manter a orientação do corpo e suas partes em relação ao espaço externo, dependendo da alteração da posição ou superfície de apoio para manter o alinhamento do corpo. [9]

O corpo humano luta constantemente contra a gravidade para manter-se em uma posição ortostática, e mesmo durante a posição imóvel, são necessárias diversas ações musculares, para manter o equilíbrio. [10]

Existem três sistemas sensoriais que provêm informações relativas ao endireitamento, ou seja, a posição em relação à gravidade e ao meio ao redor. Esses sistemas são os sistemas vestibular, proprioceptivo e o visual.

Em estudo da relação entre a organização sensorial e a função do equilíbrio em pacientes hemiplégicos, observou-se que os testes realizados com a eliminação do input visual apresentaram as pontuações mais baixas, o que demonstra a importância do input visual na habilidade do equilíbrio do paciente hemiplégico, principalmente quando o comprometimento da propriocepção estiver presente. Estes mesmos autores sugerem a necessidade de múltiplas avaliações para a adequada avaliação do equilíbrio no paciente hemiplégico, devido ao seu controle ser um mecanismo neurológico complexo, que envolve o sistema somatosensorial (proprioceptivo, cutâneo e articular), visual e vestibular. Conclusões válidas sobre o equilíbrio do paciente hemiplégico requerem testes que diferenciem os imputs sensoriais. [11]

#### **2.6 Marcha**

As causas mais comuns de uma marcha espástica são: Paralisia Cerebral, Acidente Vascular Encefálico, Lesões Cerebrais, Lesões Medulares. [12]

A análise visual é um passo inicial muito importante, pois dela surgem dúvidas e eventuais propostas de tratamento que levam à solicitação de uma avaliação quantitativa, com mais precisão e tecnologia sofisticada. [13]

#### **2.7 Acidente Vascular Encefálico**

A principal interferência em pacientes pós-acidente vascular cerebral é a espasticidade, fazendo com que haja acometimento da habilidade do paciente em produzir e regular o movimento voluntário. A espasticidade pode acarretar deformidades estáticas e alterar a angulação da articulação durante a marcha que incluem velocidade angular, diminuição em músculos espásticos, gerando forças de desaceleração.

Esses resultados implicam que os mecanismos neurais da espasticidade diminuam o controle motor durante a marcha , limitando a excursão articular, porém aumentam a cadência em lugar de aumentar o comprimento do passo para aumentar a velocidade. [14]

Um dos déficits e comprometimentos motores evidentes na hemiparesia é a tendência em manter-se em uma posição de assimetria postural com distribuição de peso menor sobre lado afetado, conseqüentemente, transferência de peso corporal para o lado não afetado.

No caso da hemiplegia, ocorre uma atitude postural que desloca o plano de distribuição do centro de gravidade alterando a superfície de suporte, e estabelece-se uma condição de instabilidade e de desequilíbrio, que interferem no desempenho das atividades funcionais e prejudicam a execução das tarefas da vida diária. [15]

#### **2.8 Doença de Parkinson**

A doença de Parkinson ocorre devido à degeneração progressiva de neurônios da substância negra, que é capaz de produzir o neurotransmissor dopamina. A lentidão (bradicinesia) e a diminuição da amplitude movimentos (hipocinesia) podem ser provocadas pela perda da capacidade do córtex motor em gerar impulsos motores adequados para atingir a meta que foi planejada. [16]

Considerando-se que o desenvolvimento do sistema locomotor ocorre por meio do acoplamento entre informação sensorial e modulação do sistema efetor, qualquer possível degeneração dos componentes ou subsistemas comprometeria a ação de ultrapassar obstáculo.

Na marcha com obstáculo, a perna de abordagem realiza a ação primeira e, normalmente, está posicionada mais distante do obstáculo antes de perder o contato com o solo. O pé da perna de abordagem é elevado à frente pela flexão simultânea do quadril e do joelho. No momento da ultrapassagem, o centro de massa está se deslocando em direção ao novo ponto de apoio, ou seja, movimenta-se de uma base estável para uma posição ainda instável e próxima do obstáculo.

Na doença de Parkinson existe uma interface de locomoção que permite a realização de um treino de marcha por meio da reeducação do indivíduo, que é estimulada em nível neurológico, a partir do movimento que o equipamento provoca no seu corpo, seguindo uma trajetória em um ambiente virtual de um indivíduo saudável, ou seja, o indivíduo é estimulado não só pela visualização da imagem, mas também através da integração dessa visualização com os estímulos proprioceptivos que vai sofrendo. [17]

Os parâmetros espaciais de negociação com o obstáculo refletem a modulação do sistema efetor de acordo com o julgamento perceptivo das características do obstáculo (dimensões e localização). Esta modulação ocorre em relação à tomada de decisões em função da distância de aproximação do obstáculo antes de ultrapassá-lo, margem de segurança sobre o obstáculo e colocação do pé na aterrissagem, que são necessárias para garantir segurança e estabilidade. [16]

#### **2.9 Paraparesia Espástica Tropical**

Em 1980, o HTLV foi descrito como o primeiro retrovírus humano, sendo este pertencente à família retroviridae, e foi primeiramente isolado nos Estados Unidos. Não há um consenso em relação à origem do vírus, tendo sido sugerido que a infecção em humanos se originou na África e foi levada para as Ilhas do Caribe pelo tráfico de escravos e para o Japão pela tripulação africana dos navios portugueses, nos séculos XVI e XVII ou por sucessivas migrações humanas em épocas remotas (2300 a 10.000 anos atrás). [18]

A PET\MIELOPATIA associada ao HTLV-I costuma acometer mais as mulheres e adultos jovens é caracteriza-se por episódios insidiosos e progressivos de fraqueza muscular nos membros inferiores e espasticidade associada em grau variado a distúrbios esfincterianos e sensitivos, reflexos profundos aumentados, ataxia cerebelar e tremor de ação, dismetria, assinergia de tronco. [19]

Os distúrbios da marcha, a fraqueza, o enrijecimento dos membros inferiores e o comprometimento do equilíbrio dinâmico constituem os principais sinais e sintomas. Todos os grupos musculares podem ser acometidos de maneira a tornar a marcha espástica, produzindo a diminuição da velocidade. [19]

#### **2.10 Ataxia**

As doenças e os distúrbios cerebelares produzem deficiências na velocidade, amplitude de forças do movimento. Os sinais de ataxia são representativos por execução da marcha com base alargada, oscilante, dismetria descompensada de movimentos, tremor, que se podem ocorrer com intenção ou sustentação.

A abordagem utilizada para a investigação de como Sistema Nervoso Central adapta informações sensoriais múltiplas para o controle postural. Foi através do uso da plataforma móvel, cercada por um ambiente visual, também móvel. Neste contexto, a inclinação do corpo é medida ,enquanto o individuo permanece imóvel em seis condições diferentes que alteram a disponibilidade e a exatidão das informações visuais e somatossensitivas para orientação postural.

O componente visual torna-se imprescindível para manutenção do equilíbrio na doença cerebelar. [10]

#### **2.11 Reabilitação**

Dois grandes objetivos da reabilitação são o aumento da habilidade funcional e a maior participação do paciente na vida da comunidade. Estes objetivos são alcançados através da melhoria das funções, sensorial, motora e cognitiva, por intermédio de uma intervenção intensiva , por um lado e pela prática das atividades de vida diária e ocupacional . [20]

Filogeneticamente, a percepção do espaço a adaptabilidade da atividade motora estão relacionadas à estrutura do ambiente. Estas unidades são combinadas pela aprendizagem para formar seqüências bem adaptadas, as habilidades motoras.

Os conceitos de comportamento controlado por aprendizado e inteligência estão ligados A memória atua na coleta de informação sobre o ambiente antes da ação. As formas mais complexas de comportamento controlado por aprendizado requerem muita informação adquirida por aprendizagem previamente. [21]

#### **2.12 Estimulação Visual**

O sistema visual começa a operar quando um estímulo luminoso é detectado por um neurônio sensitivo na retina.Este receptor converte e por manifestação física do estímulo transforma-o em sinais elétricos que são conduzidos a uma área de processamento primário no cérebro, gerando assim as características iniciais de informações: cor, forma, distância.

O sistema visual sinaliza a posição e o movimento da cabeça em relação os objetos circunjacente. Este sistema pode favorecer ao sistema nervoso central informações necessárias para determinar se o sinal das estruturas otolíticas corresponde a uma inclinação em relação á gravidade ou a uma translação linear da cabeça. O sistema visual também fornece informações sobre a direção vertical, a posição e o movimento da cabeça em relação aos objetos circundantes e orienta a cabeça a manter uma posição correta, além de informar acerca do movimento dos objetos circundantes, oferecendo, assim, orientação de velocidade do movimento. [22]

A visão, juntamente com os outros mecanismos de equilíbrio é uma importante fonte e informação para o controle da postura, influenciando diretamente o posicionamento da cabeça, e o equilíbrio do corpo, devendo, portanto, ser levado em consideração na reabilitação, já que um deslocamento visa e gera uma resposta postural, o que nos leva a analisar a isso como responsável por alterações no sistema postural. [23]

Seções de estimulação visual estabelecem uma interface que gera um alto nível de motivação, apresenta recursos que ilustram a compreensão, tem uma interface motivadora e possui características que facilitam o estudo do desempenho humano e suas capacidades perceptivas motoras.

No sistema visual, a retina é sensibilizada por ondas eletromagnéticas visíveis, que por sua vez são transmitidas ao córtex visual localizada na região occipital, determinando modificação do tônus e da postura. [8]

#### **2.13 Centro de Gravidade**

A oscilação postural corporal está relacionada às correções que o corpo faz para manter a linha do centro de gravidade dentro da base de sustentação, destacando ainda que a instabilidade constante de equilíbrio possa ser explicada pela altura do centro de massa e uma base de suporte relativamente pequena. [7]

Uma vez que o paciente se desloca com o plano do centro de gravidade altera e a superfície de suporte, ele apresenta dificuldade nas atividades motoras como para se vestir, tomar banho ou caminhar. [19]

### **2.14 Estado da arte relativo ao uso de ferramentas computacionais para reabilitação de pacientes.**

#### **2.14.1 Utilidade**

A companhia de gás Osaka Gás instalou a tecnologia de simulação dos movimentos humanos para análise do desempenho ergonômico utilizando um software chamado Utilidade, Desempenho e Segurança através da simulação humana, os usuários posicionam humanos digitais em ambiente virtual e lhes nomeiam tarefas. Na cozinha ,nas posições em relação aos eletrodomésticos , analisa- se posições incômodas. A avaliação ajuda os engenheiros a projetar produtos mais seguros. [24]

#### **2.14.2 Excursão de Demência Virtual**

A "Excursão de demência virtual" usa óculos de proteção, luvas, fones com simulação das condições de envelhecer e de demência. Os participantes, muitos cuidadores e familiares, são levados a exercitam tarefas que imitam atividades de vida diária como, por exemplo: dobrar toalhas brancas, embora existam ao ambiente virtual também roupas brancas, os exercícios levam 20 minutos. [25]

#### **2.14.3 Fugl-Meyer**

A terapia da reabilitação usada para tratar paciente através da realidade virtual foi utilizada para promover a aprendizagem motora de déficits motores depois de lesões do cérebro. Os pacientes receberam tratamento diário por um mês, consistindo de uma hora de sessão virtual-ambiente. Antes e depois da terapia era avaliada a autonomia para atividades de vida diária usando a escala Fugl-Meyer para membros superiores e a medida de independência funcional com ênfase a velocidade, a duração e a seqüência de realizar os movimentos com resultados significativos realçando a utilização do ambiente virtual como resposta ao tratamento de disfunções motoras. [26]

#### **2.14.4 Immersive**

O estudo consistia em relacionar o desenvolvimento e a avaliação de aplicações à realidade virtual para demonstrar o treinamento para melhoria da memória espacial, consciência da inabilidade da aprendizagem, prevenção acidentes de pedestre transferência de as tarefas similares no mundo real.

Elas podem ser aprendidas por pacientes em ambientes virtuais os eventos acontecem na mesma velocidade e ao mesmo tempo em que eventos do mundo real. [17]

Pessoas que sofreram perda parcial do braço por lesões de trauma, ao invés de ir diariamente ao hospital de reabilitação, podem utilizar a internet, em seus domicílios para realizar exercícios através de um sistema de realidade virtual através de uma imagem de computador imita os movimentos feitos por um braço virtual. [27]

A terapia baseada na realidade virtual constitui uma das mais inovadoras e promissoras tecnologias no que diz respeito à reabilitação. [20]

### **3. Procedimentos Metodológicos**

 O método científico é a "arte de bem dispor de uma série de diversos pensamentos,seja para descobrir uma verdade que ignoramos,seja para levar para outros uma verdade que conhecemos.

#### René Decartes

 *... O método tem pouca importância desde que produzam resultados suscetíveis de discussão racional, qualquer método é legitimo. O que importa não são o método ou as técnicas, mas a sensibilidade para perceber problemas e uma paixão ardorosa pela sua solução, como de maravilhar-se com o mundo.* 

#### *Karl Popper*

Neste capítulo será detalhado os materiais e métodos utilizados como o delineamento da pesquisa, casuística da investigação, etapa inicial, instrumentos para aplicação da terapia para coleta e análise dos dados, avaliações fisioterapêuticas pré e pós-testes, procedimentos experimentos, e etapas de desenvolvimento da pesquisa.

#### **3.1 Delineamento do Estudo**

O estudo caracterizou-se por um tipo de estudo experimental contemporâneo e prospectivo, realizado em uma clínica de Fisioterapia do Vale do Rio do Sinos – Rs .

#### **3.2 Casuística da Investigação**

Participaram da composição do estudo 17 voluntários com Diagnóstico Médico de Acidente Vascular Encefálico, Paralisia Cerebral, Paraparesia Espástica Tropical, Traumatismo Cranioencefálico, Traumatismo Raquimedular e Diagnóstico Neurofuncional de Alteração do Equilíbrio Estático e da Marcha, sendo onze homens e seis mulheres, na faixa etária mínima de 23 anos e máxima de 65 de idade.

Todos apresentavam alteração do equilíbrio e da marcha, com condições de manusear o computador e com capacidade cognitiva de compreensão.

#### **3.3 Etapa inicial da Investigação**

O contato inicial com os voluntários ocorreu a partir de saída de campo do trabalho de conclusão de curso orientado pela pesquisadora com o convite a participação no estudo. A partir de então ficou determinado o agendamento do dia de reingresso dos voluntários para a leitura e esclarecimento dos objetivos e das possíveis dúvidas . Após aceite confirmado a assinatura do Termo de Consentimento Livre e Esclarecido elaborado, utilizando o Padrão da Comissão de Ética/PUCRS ficando uma via com o voluntário e outra com a pesquisadora. (Apêndice A)

O estudo contou também com a colaboração de acadêmicos do curso de Fisioterapia que rotineiramente, recebiam os voluntários participantes do estudo, acompanhavam toda a intervenção, participando da coleta dos dados, captura das imagens fotográficas, treinamento visual e agendamento.

#### **3.4 Material**

#### **3.4.1 Instrumentos utilizados para a aplicação da terapia**

Os instrumentos utilizados para aplicação da terapia foram os seguintes:

• Uma câmera fotográfica digital modelo Sony Lens Cyber-shot, Optical 37.2 megapixels Cyber-Shot modelo: DSC-s 650. A câmera digital foi posicionada a um tripé para a captura das imagens dos voluntários em um plano frontal anterior. As imagens foram programadas no modo burst de gravação, portanto gravando três imagens consecutivas por passo de marcha;

• Um computador Notebook Sempron 1.8, 512 MB;

• Uma mesa digitalizadora mousepen TB 4200 Wireless Scrol Tablet 9X12 polegadas (15 X 20 cm) seu tamanho equivale a meia folha A4 e uma caneta sem fio. A mesa digitalizadora é utilizada para desenhos que demandem coordenadas fixas e motricidade fina proporcionando, aos usuários maior desempenho nos traçados. É sensível à pressão seu toque equivale ao clique do mouse ,porém adaptado à dificuldade de cada participante. A mesa é capaz de capturar e enviar os desenhos para um software, sendo que tudo que foi escrito ou desenhado surge na tela do computador.

A Figura 1 apresenta o conjunto notebook e mesa digitalizadora utilizados para a aplicação da terapia proposta.

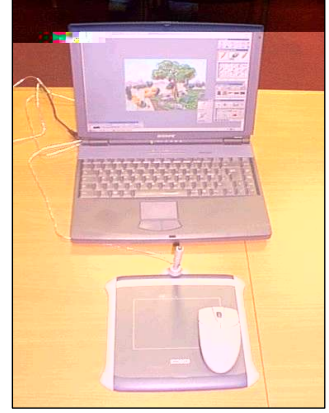

Figura 1:Computador com mousepen.

#### **3.4.2 Instrumentos utilizados na Coleta e Análise dos Dados**

No estudo, realizou-se um Pré-Teste e um Pós-Teste com o mesmo grupo, sendo primeiramente todos avaliados de acordo com instrumentos de coleta de dados da Avaliação Fisioterapêutica. (Apêndice A)

- Índice da Marcha Dinâmica (Anexo B);
- Imagens Fotográficas análise dos resultados do equilíbrio.

#### **3.4.3 Avaliação Fisioterapêutica Pré-Teste**

A Avaliação Fisioterapêutica (Apêndice A) utilizada para a confirmação do diagnóstico funcional de alteração do equilíbrio, desvios posicionamento, observação e da marcha.

#### **3.4.4 Índice da Marcha Dinâmica**

O Índice Dinâmico da Marcha é um teste quantitativo, composto por oito tarefas de deambulação que avaliam velocidade e instabilidade na marcha durante o acelerar e desacelerar, em movimento de rotação e flexo-extensão da cabeça, em movimentos de rotação axial do corpo, em movimentos de ultrapassar e circundar obstáculos e em subir e descer degraus em diferentes contextos sensoriais que incluem. (Anexo B)

É um instrumento funcional da mobilidade, com objetivo de avaliar e documentar a capacidade do paciente de modificar a marcha em resposta às mudanças na demandas de determinadas tarefas, em pacientes idosos como comprometimento no equilíbrio.

#### **3.4.4.1 Marcha em Superfície Plana**

Os voluntários recebiam da pesquisadora instruções simples como: *"Ande em sua velocidade normal, daqui até a próxima marca (6 metros)".* Para verificação do Índice Dinâmico da Marcha as seguintes respostas eram consideradas:

*3 - Normal: Anda 6 metros, sem dispositivos de auxílio, em boa velocidade, sem evidência de desequilíbrio, marcha em padrão normal.* 

*2 - Comprometimento leve: Anda 6 metros, velocidade lenta, marcha com mínimos desvios, ou utilize dispositivos de auxílio à marcha.* 

*1- Comprometimento moderado: Anda 6 metros, velocidade lenta, marcha em padrão anormal, evidência de desequilíbrio.* 

*0 - Comprometimento grave: Não conseguem andar 6 metros sem auxílio, grandes desvios da marcha ou desequilíbrio.* 

#### **3.4.4.2 Marcha com Rotação Horizontal da Cabeça**

Os voluntários receberam as seguintes instruções:

- Comece a andar no ritmo normal;
- Quando eu disser 'olhe para a direita', continue andando reto, mas vire a cabeça para a direita;
- Continue olhando para o lado direito até que eu diga 'olhe para a esquerda', então continue andando reto e vire a cabeça para a esquerda;
- Mantenha a cabeça nesta posição até que eu diga 'olhe para frente', então continue andando reto, mas volte a sua cabeça para a posição central.

Sendo então, considerada a seguinte resposta:

*3 - Normal: Executa rotações uniformes da cabeça, sem nenhuma mudança na marcha* 

*2 - Comprometimento mínimo: Executa rotações uniformes da cabeça, com uma ligeira mudança na velocidade da marcha (isto é, interrupção mínima no trajeto uniforme da marcha ou usa um acessório para andar)* 

*1 - Comprometimento moderado: Executa rotações uniformes da cabeça, com uma moderada mudança na velocidade da marcha, começa a andar mais lentamente, vacila, mas se recupera, consegue continuar andando* 

*0 - Comprometimento severo: Executa as tarefas com interrupções severas da marcha (isto é, vacila 15o fora do trajeto, perde o equilíbrio, pára, tenta segurar-se na parede)* 

#### **3.4.4.3 Mudança na Velocidade da Marcha**

Os voluntários recebiam instruções como:

- Comece a andar na sua velocidade normal (durante 1.5 m), e quando eu disser 'agora', ande o mais rápido possível que puder por mais 1.5 m.
	- Quando eu disser 'devagar', ande o mais lentamente que conseguir (1.5 m).

Foram consideradas respostas como:

*3- Normal: Capaz de mudar a velocidade da marcha de forma uniforme, sem perda de equilíbrio ou desvio da marcha. Mostra uma diferença significativa nas velocidades entre o normal, o rápido e o lento.* 

*2 - Comprometimento mínimo: Consegue mudar a velocidade, mas demonstra desvios mínimos da marcha, ou não há desvios, mas ele é incapaz de obter uma mudança significativa na velocidade ou utiliza um acessório.* 

*1 - Comprometimento moderado: Realiza somente pequenos ajustes na velocidade da marcha, ou apresenta uma alteração com importantes desvios, ou alterada a velocidade associada a desvios significativos da marcha, ou altera a velocidade com perda do equilíbrio, mas é capaz de recuperá-la e continuar andando.* 

*0 - Comprometimento severo: Não consegue mudar a velocidade ou perde o equilíbrio e procura apoio na parede ou tem que ser pego.* 

#### **3.4.4.4 Marcha com Movimentos Verticais da Cabeça**

Os voluntários recebiam instruções como:

- Comece a andar no ritmo normal. Quando eu disser 'olhe para cima', continue andando reto, mas incline a cabeça para cima.
- Continue olhando para cima até que eu diga 'olhe para baixo', então continue andando reto e vire a cabeça para baixo.
- Mantenha a cabeça nesta posição até que eu diga 'olhe para frente', então continue andando reto, mas volte a sua cabeça para a posição central.

Foram consideradas respostas como:

*3 - Normal: Executa rotações uniformes da cabeça, sem nenhuma mudança na marcha.* 

*2 - Comprometimento mínimo: Executa as tarefas com uma ligeira mudança na velocidade da marcha (isto é, interrupção mínima no trajeto uniforme da marcha ou usa um acessório para andar).* 

*1 - Comprometimento moderado: Executa as tarefas com uma moderada mudança na velocidade da marcha, começa a andar mais lentamente, vacila, mas se recupera, consegue continuar andando.* 

*0 - Comprometimento severo: Executa as tarefas com interrupções severas da marcha (isto é, vacila 15o fora do trajeto, perde o equilíbrio, pára, tenta segurar-se na parede).* 

#### **3.4.4.5 Passar por Cima de um Obstáculo**

As instruções dadas eram:

- Comece a nadar em sua velocidade normal.
- Quando chegar à caixa de sapatos passe por cima dela (não ao redor dela) e continue andando.

As respostas foram classificadas como:

*3 - Normal: Capaz de passar por cima da caixa sem mudar a velocidade da marcha; não há evidência de desequilíbrio.* 

*2 - Comprometimento mínimo: Capaz de passar por cima da caixa, mas precisa reduzir a velocidade e ajustar os passos para ter mais segurança.* 

*1 - Comprometimento moderado: É capaz de passar por cima da caixa, mas precisa parar e depois recomeçar. Pode precisar de dicas verbais.* 

*0 - Comprometimento severo: Não consegue executar sem ajuda* 

#### **3.4.4.6 Marcha e Rotação**

As instruções fornecidas foram:

- Comece a andar no ritmo normal.
- Quando eu disser "vire-se e pare", vire o mais rápido que puder para a direção oposta e pare.

As respostas foram determinadas a partir de:

*3 - Normal: Consegue virar com segurança dentro de 3 segundos e pára rapidamente, sem nenhuma perda do equilíbrio.* 

*2- Comprometimento mínimo: Consegue virar com segurança < 3 segundos e pára sem nenhuma perda do equilíbrio.* 

*1 - Comprometimento moderado: Vira lentamente, precisa de dicas verbais, precisa darem vários passos curtos para recuperar o equilíbrio após virar ou parar.* 

*0 - Comprometimento severo: Não consegue girar com segurança, precisa de ajuda para virar e parar.* 

#### **3.4.4.7 Andar ao Redor de Obstáculos**

Como instruções fornecidas aos voluntários :

- Comece a andar na sua velocidade normal.
- Quando chegar ao primeiro cone (cerca de 1.80 m de distância) contorne-o pelo lado direito.
- Quando chegar ao segundo (1.80 m após o primeiro) contorne-o pela esquerda.

*3 - Normal: É capaz de andar ao redor dos cones com segurança, sem mudar a velocidade da marcha; não há evidência de desequilíbrio.* 

*2 - Comprometimento mínimo: É capaz de andar ao redor de ambos os cones, mas precisa reduzir a velocidade da marcha e ajustar os passos para passar por eles.* 

*1 - Comprometimento moderado: É capaz de passar pelos cones, mas precisa reduzir significativamente a velocidade da marcha para realizar a tarefa.* 

*0 - Comprometimento severo: Incapaz de passar pelos cones tropeça neles e precisa de ajuda física.* 

#### FONTE:PERRACINI,2005

Na Figura 2 ilustramos a realização de um dos instrumentos previstos para o teste de teste de índice dinâmico da marcha, com a presença de obstáculos.

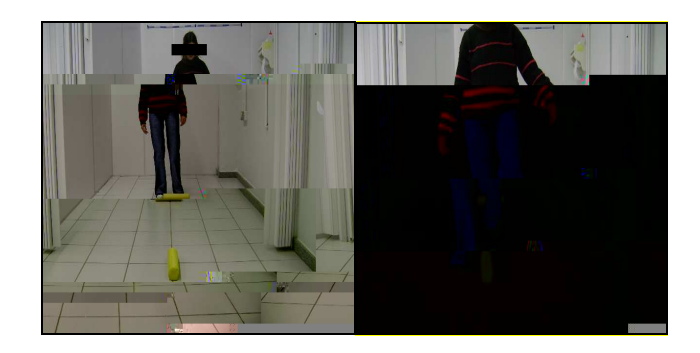

Figura 2: Voluntário realizando o Índice Dinâmico da Marcha - passando por cima de um obstáculo.

#### **3.4.5 Imagens Fotográficas**

A coleta das imagens fotográficas durante a Marcha Pré-Teste e após a intervenção Marcha Pós-Teste foi aplicada como um instrumento quantificado para certificação mais fidedigna, as imagens foram transportados por meio da conexão câmera, computador para um programa especializado em captura de imagens. O sistema operacional usado nesta etapa e nas demais que envolvem o uso de computador e o periférico mousepen foi o Microsoft Windows 2000 Professional.

Para a aquisição das imagens do equilíbrio e da marcha ficou estabelecido a tomada estática e dinâmica, capturando as imagens em posição ortostática e dinâmica a fim de obterse um ciclo da marcha.

A câmera fotográfica foi então instalada sobre o tripé a uma distância de sete metros para a aquisição de imagem no plano frontal.

As imagens capturadas pela máquina digital foram transportadas para um compartimento computacional, o qual resgatou as imagens, através da placa de vídeo e a fonte digital.

As imagens coletadas foram exportadas para o programa Corel Draw X3, a partir das ferramentas Bézier para dimensionamento e mensuração da distância horizontal durante o apoio bipodal pré e pós-teste.

Considerou-se a medida em centímetros da linha horizontal da base de suporte entre os pés durante a fase de duplo apoio dos pés mensurada pré e pós-teste como um parâmetro básico e de simples medição, todavia capaz de fornecer pistas significativas sobre a condição motora de equilíbrio e, conseqüentemente, marcha dos voluntários confirmados estatisticamente.

#### **3.5 Procedimentos Experimentais**

#### **3.5.1 Etapas de Desenvolvimento e Aplicação do Recurso Fisioterapêutico**

As atividades propostas, no transcorrer do estudo, foram subdivididas em etapas, ilustradas na Figura 3 abaixo.

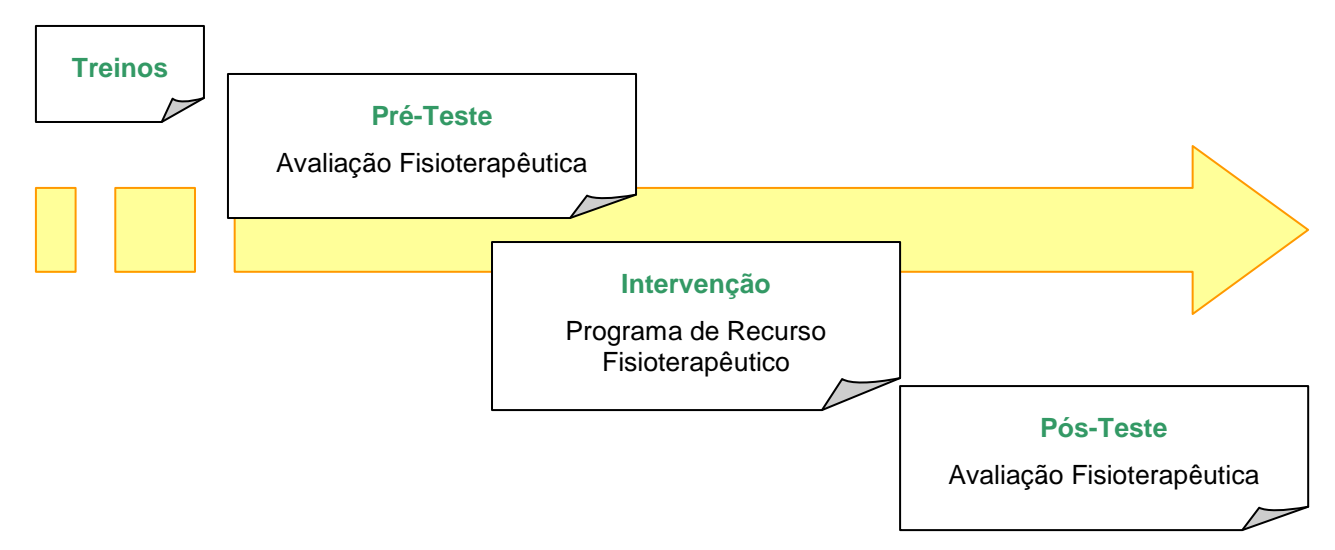

Figura 3: Etapas de aplicação do recurso fisioterapêutico.

O planejamento estratégico da rotina de aplicação da terapia e conduta Fisioterapêutica contou com sete encontros com duração de trinta e cinco minutos, três vezes por semana.

Inicialmente foi realizada a Avaliação Fisioterapêutica inicial (Apêndice A), Índice da Marcha Dinâmica (Anexo B), Imagens Fotográficas e em Vídeo, após realizou-se um treinamento das fases de reabilitação do equilíbrio e da marcha para familiarização da pesquisadora com o voluntário, bem como com os recursos utilizados.

#### **3.5.2 Protocolo Experimental**

O Programa do Recurso Terapêutico de Dispositivo Periférico Mousepen foi utilizado para desenhar a trajetória da marcha com referências visuais em três fases, conforme ilustrado na Figura 4, a seguir: B1=Linhas Tracejadas, B2=Linha Contínua Colorida finalizando a fase de treinamento e adaptação ao mousepen e B3=Linha Contínua Vermelha, os quais foram repetidos três vezes por cada voluntário.
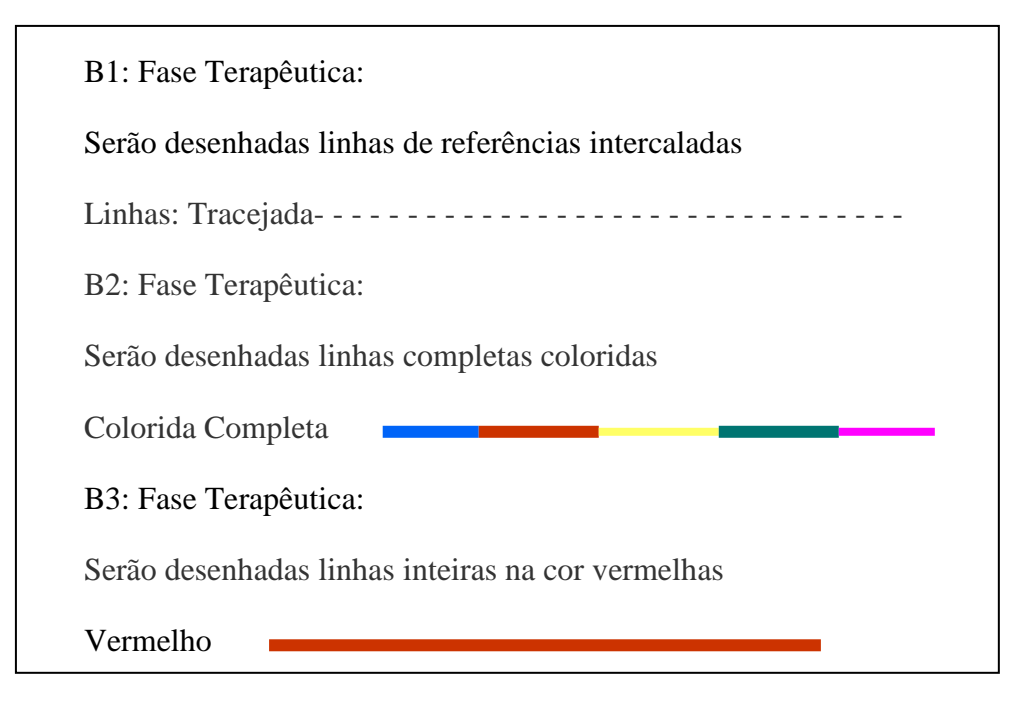

Figura 4: Setas visuais percorridas pelos voluntários. [28]

Imediatamente, essas imagens na de tela de um microcomputador foram repassadas e comentadas pela fisioterapeuta para que o voluntário visualizasse seu desempenho, destacando-se sempre os movimentos, os desvios, posicionamento, o sentido da hemiglegência, o eixo de equilíbrio, o centro de gravidade e as referências espaciais. Pode-se observar esta fase da intervenção na Figura 6 a seguir.

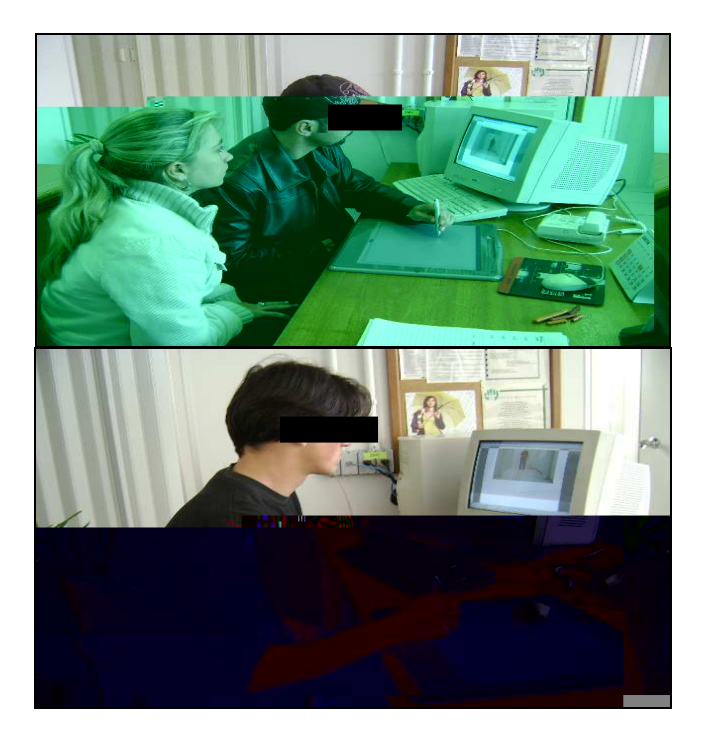

Figura 5: Voluntários realizando o treinamento computacional com mousepen.

As setas de referência eram comumente utilizadas para oferecerem sinais de motivação e alerta. A visualização sempre foi repetida durante toda sessão, por meio da tela de computador, primeiramente com o trajeto sem as setas informativas e após com o surgimento das mesmas. A figura 6 abaixo ilustra o treinamento das setas realizadas através da ferramenta Paint (Microsoft Windows).

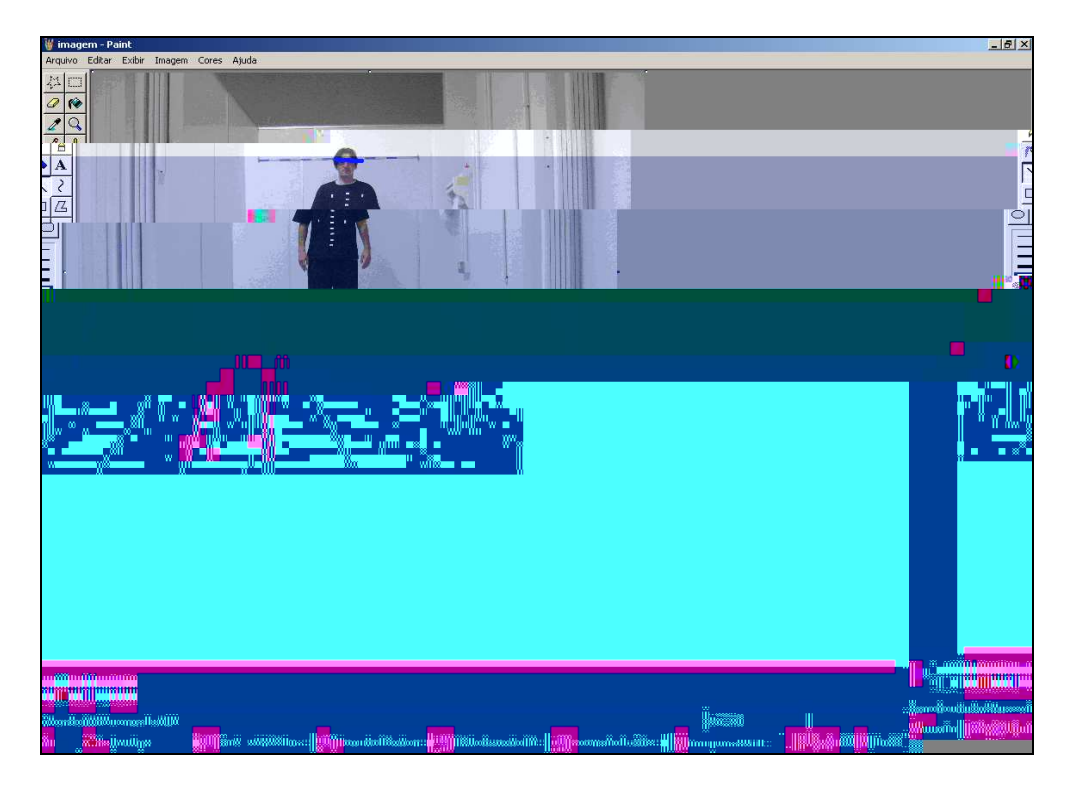

Figura 6: Treinamento computacional realizado diariamente pelos voluntários.

Foram enviadas por e-mail aos participantes que utilizavam computador em casa tarefas de reforço, contendo a foto e linhas a serem preenchidas no trajeto da marcha visualiza-se o idealizado pelo mesmo. Os demais recebiam folhas também com o mesmo conteúdo realizavam a mesma tarefa com lápis vermelho e uma régua.

Para avaliação Fisioterapêutica Pós-Teste realizada foi considerado o Equilíbrio e a Marcha, referente ao Índice Dinâmico da Marcha e as imagens fotográficas para confronto de todos dados coletados.

## **4. Resultados**

Após a aquisição dos dados relacionados ao equilíbrio e a marcha, através da utilização de pré-teste e pós-teste do Índex dinâmico de Marcha e imagens fotográficas, os dados foram analisados, como se segue:

- Para cálculo das medidas de tendência central das amostragens optou-se pelo uso da média aritmética com seu respectivo desvio-padrão. A normalidade das distribuições foi avaliada através do teste de Shapiro-Wilk [29]. Uma vez que as variáveis contínuas dos resultados da aplicação da bateria de testes não possuem distribuição normal, utilizou-se a estatística não-paramétrica para comparar os resultados entre os diferentes momentos: antes e após o tratamento, através do teste de Wilcoxon. [29]
- Utilizou-se o pacote estatístico SPSS [30] (Statiscal Package for Social Sciences), versão 11.5, para execução dos testes estatísticos descritos.
- Em todos os testes estatísticos adotou-se nível crítico em  $p \leq 0.05$ .
- Média, desvio-padrão e escore "Z" da comparação das pontuações obtidas na bateria de testes, entre os momentos: antes e após o tratamento.

Salienta-se a escolha do teste Shapiro-Wilk, devido ao número pequeno de voluntários.

### **4.1 Índice Dinâmico da Marcha**

#### Tabela 1

#### Síntese dos Pré e Pós-Teste realizados com Voluntários,

#### tabulados pela Média Aritmética e o Desvio Padrão

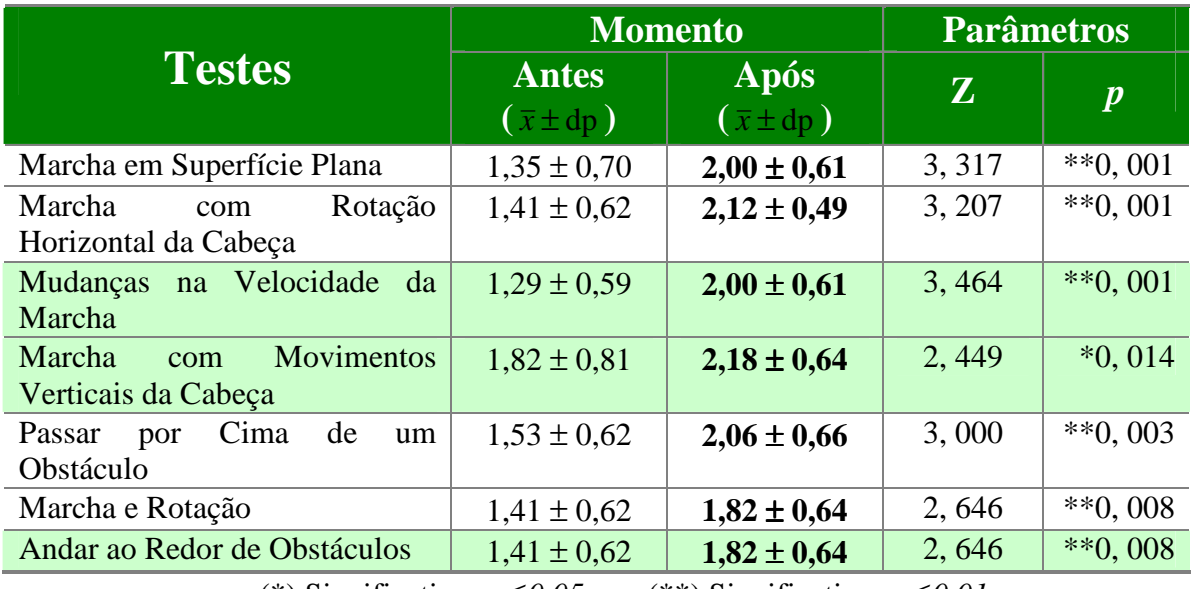

(\*) Significativo  $p \le 0.05$  (\*\*) Significativo  $p \le 0.01$ 

A seguir, apresenta-se recortes de cada uma das linhas da Tabela 1 e gráficos ilustrativos das sete etapas do Índice Dinâmico da Marcha.

#### **4.1.1 Marcha em Superfície Plana**

A Tabela 2 e a Figura 6 indicaram alterações significativas com *p* ≤ *0,01* para a marcha em superfície plana.

#### Tabela 2

#### Síntese - Marcha em Superfície Plana

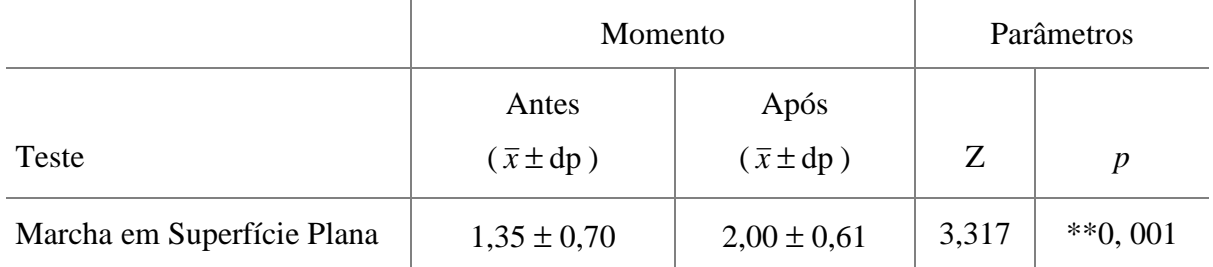

(\*\*) Significativo *in* ≤ *0,01* 

A Figura 7 indica o índice dinâmico da marcha em superfície plana antes e depois da intervenção de estimulação visual.

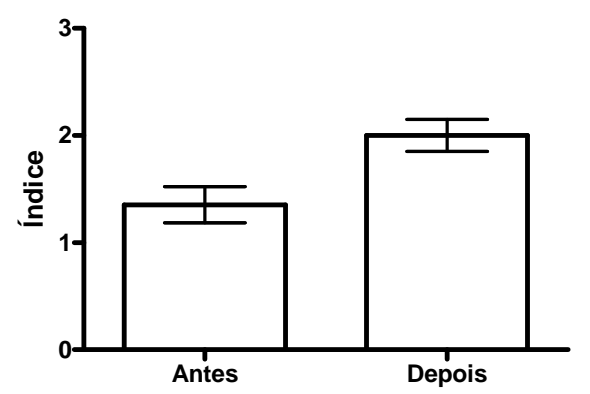

#### **Marcha em superfície plana**

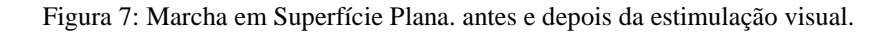

A Tabela 3 descreve o índice dinâmico da marcha em superfície plana pré e pós-teste.

#### Tabela 3

Índice Dinâmico da Marcha em Superfície Plana Pré e Pós-Teste

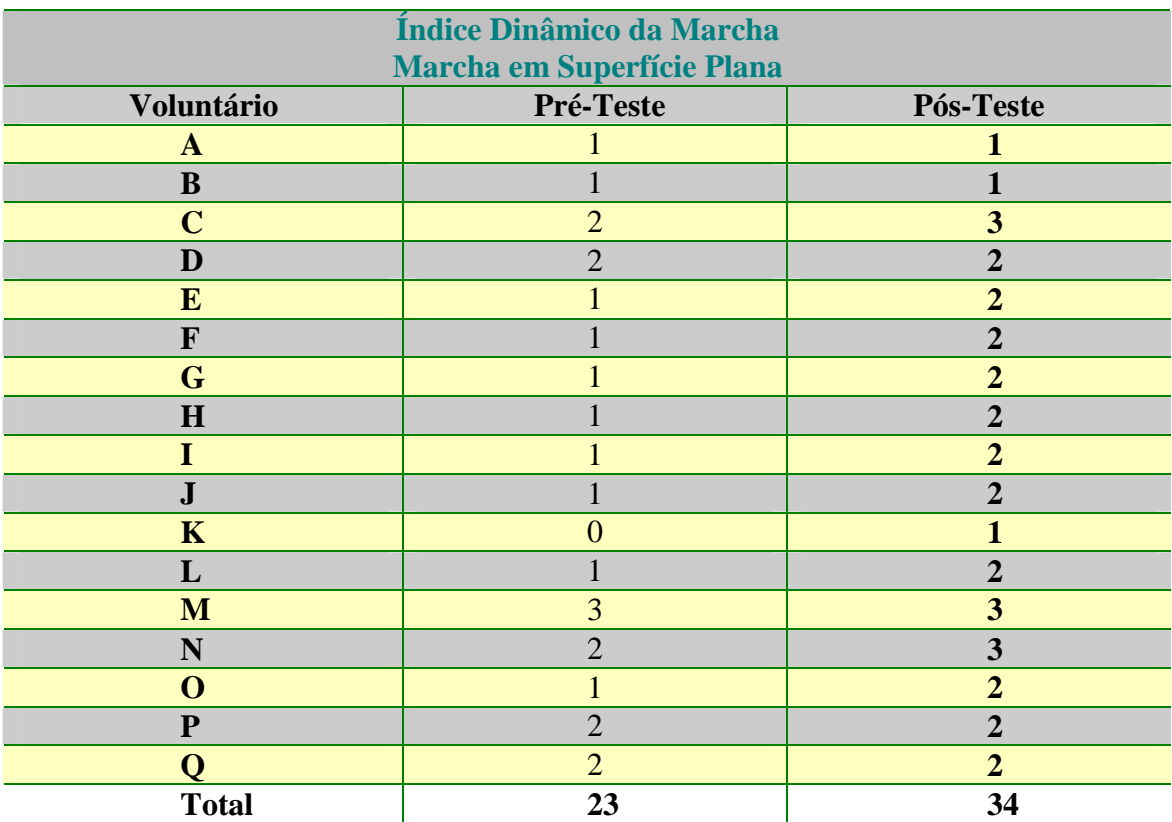

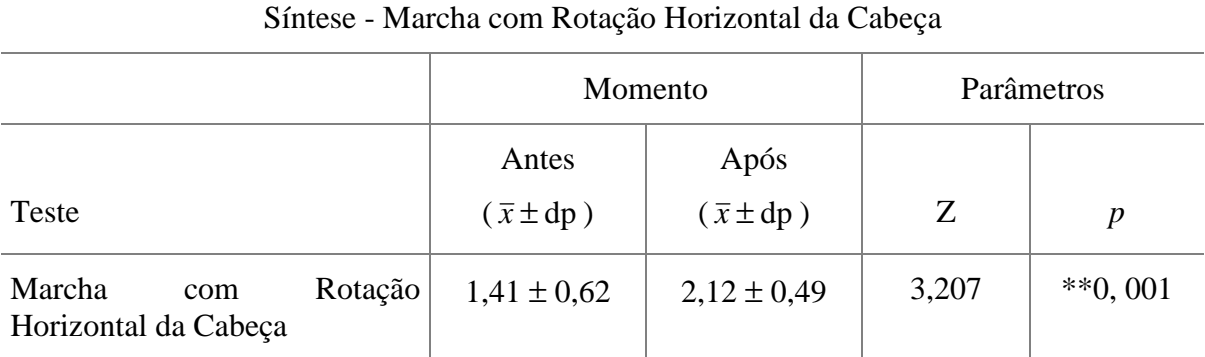

Tabela 4

#### **4.1.2 Marcha com Rotação Horizontal da Cabeça**

(\*\*) Significativo *p* ≤ *0,01* 

A Figura 8 demonstra o índice dinâmico da marcha com rotação horizontal da cabeça antes e depois da intervenção de estimulação visual .

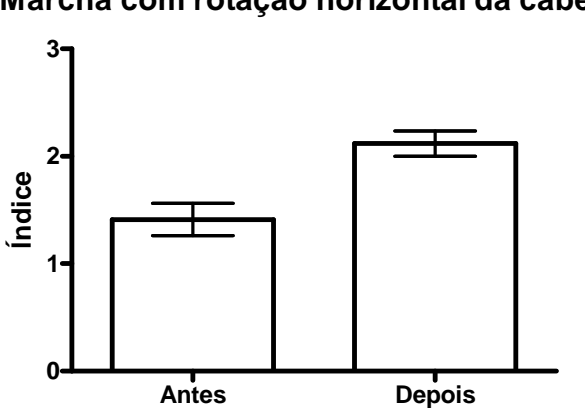

### **Marcha com rotação horizontal da cabeça**

Figura 8: Marcha com Rotação Horizontal da Cabeça antes e depois da estimulação visual.

#### Tabela 5

Índice Dinâmico da Marcha com Rotação Horizontal da Cabeça Pré e Pós-Teste

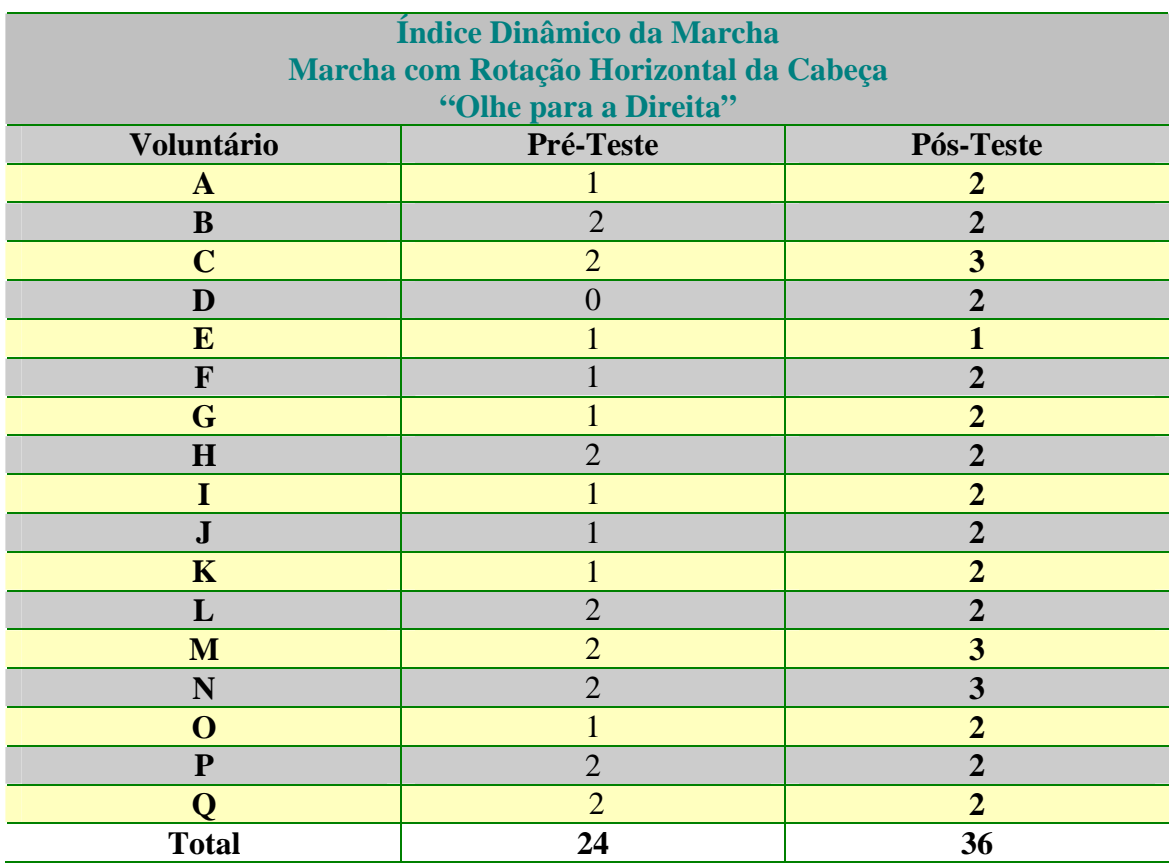

#### **4.1.3 Mudança na Velocidade da Marcha**

Tabela 6

Síntese - Mudança na Velocidade da Marcha

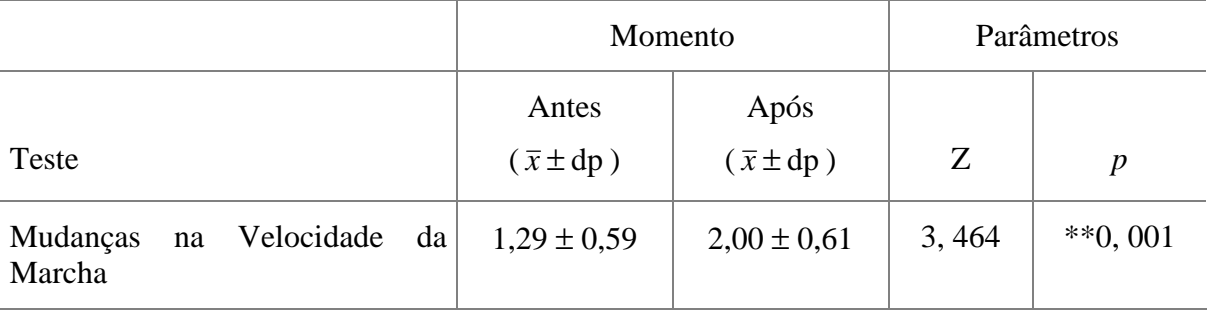

(\*\*) Significativo *p* ≤ *0,01* 

A Figura 9 demonstra o índice dinâmico da mudança na velocidade da marcha.

### **Mudança na velocidade da marcha**

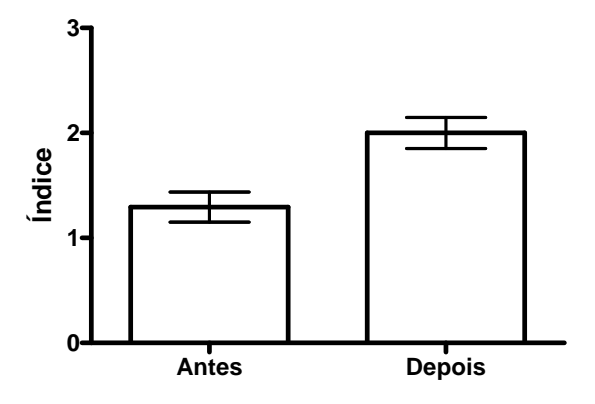

Figura 9: Mudança na Velocidade da Marcha.antes e depois da estimulação visual.

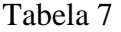

### Índice Dinâmico da Mudança na Velocidade da Marcha

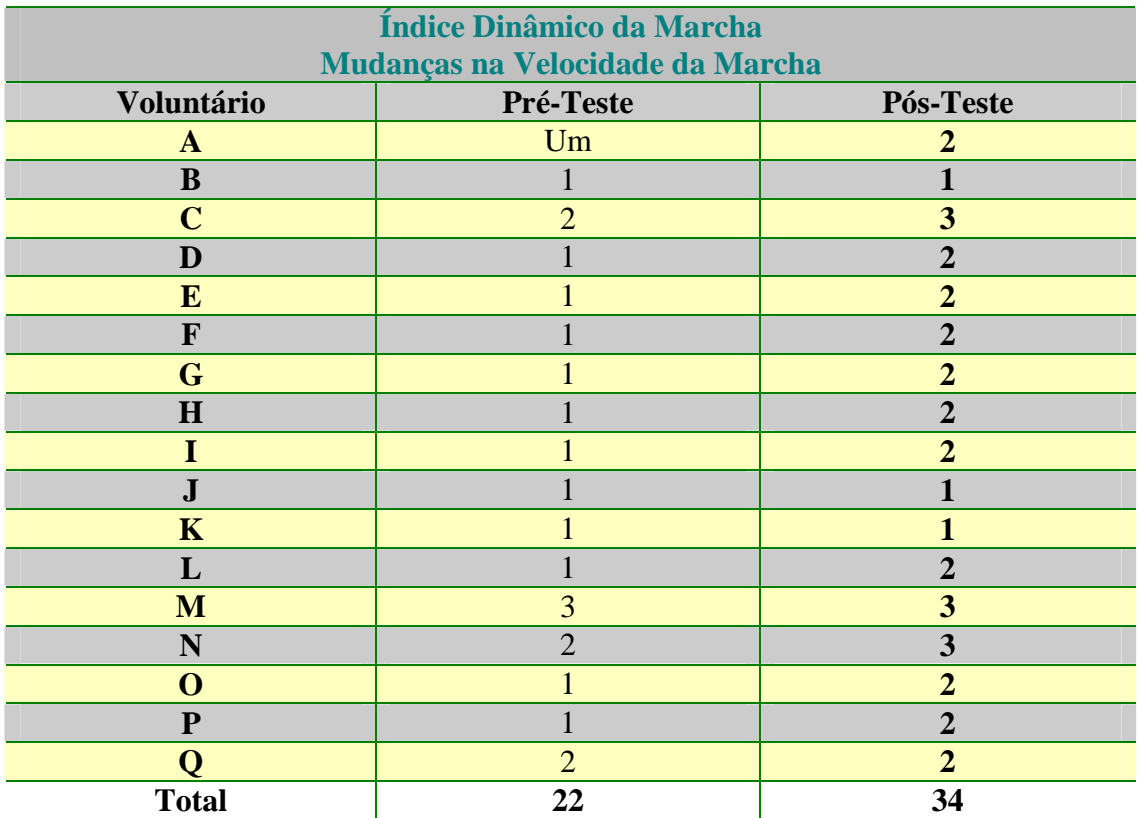

#### **4.1.4 Marcha com Movimentos Verticais da Cabeça**

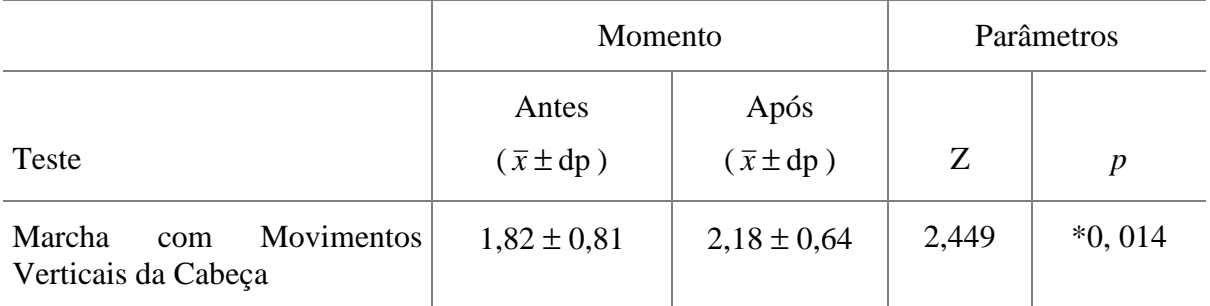

### Tabela 8 Síntese - Marcha com Movimentos Verticais da Cabeça

(\*) Significativo *p* ≤ *0,05* 

A Figura 10 demonstra o índice dinâmico da marcha cm movimentos verticais da cabeça.

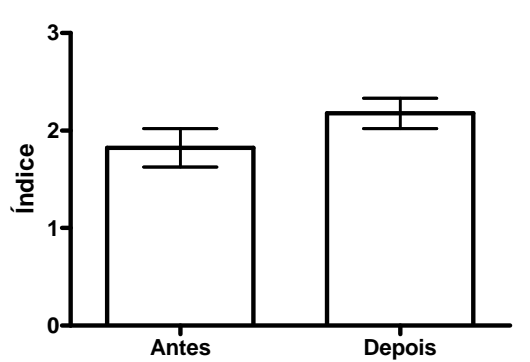

#### **Marcha com movimentos verticais da cabeça**

Figura10: Marcha com Movimentos Verticais da Cabeça antes e depois da estimulação visual.

#### Tabela 9

Índice Dinâmico da Marcha com Movimentos Verticais da Cabeça Pré e Pós-Teste

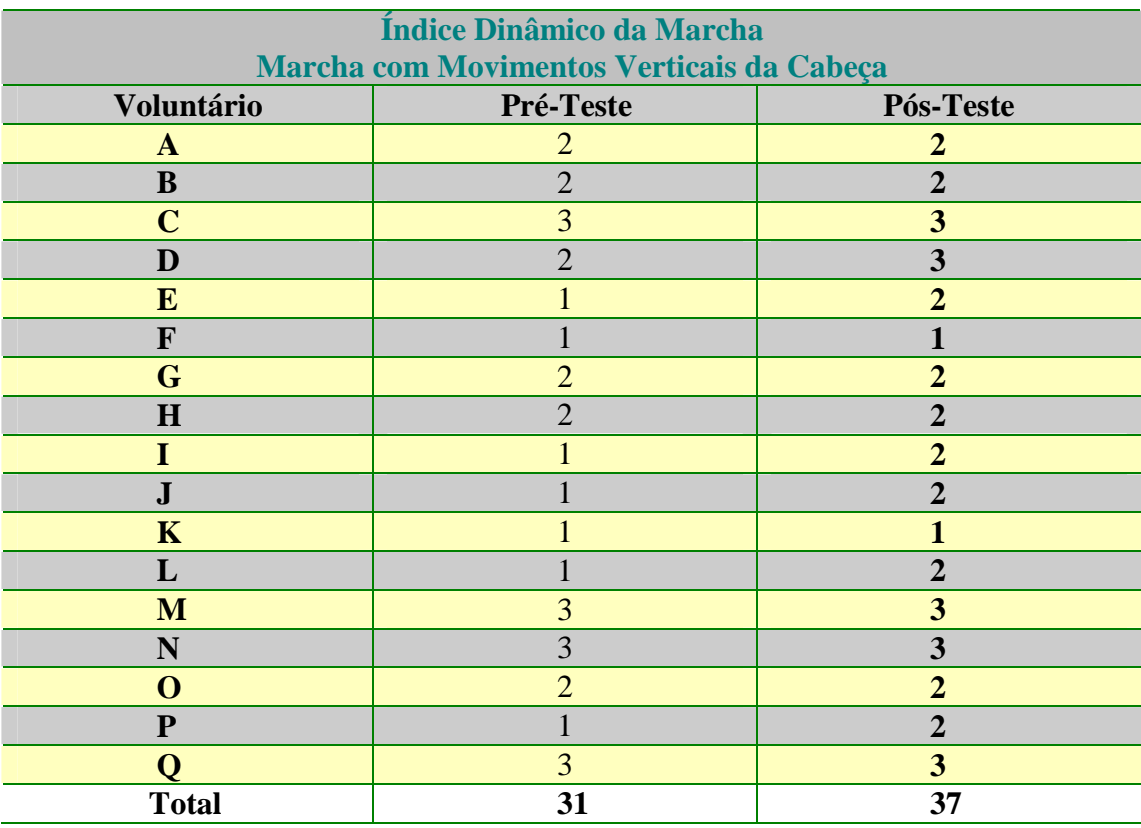

#### **4.1.5 Marcha Passar por Cima de um Obstáculo**

#### Tabela 10

#### Síntese - Ao passar por Cima de um Obstáculo

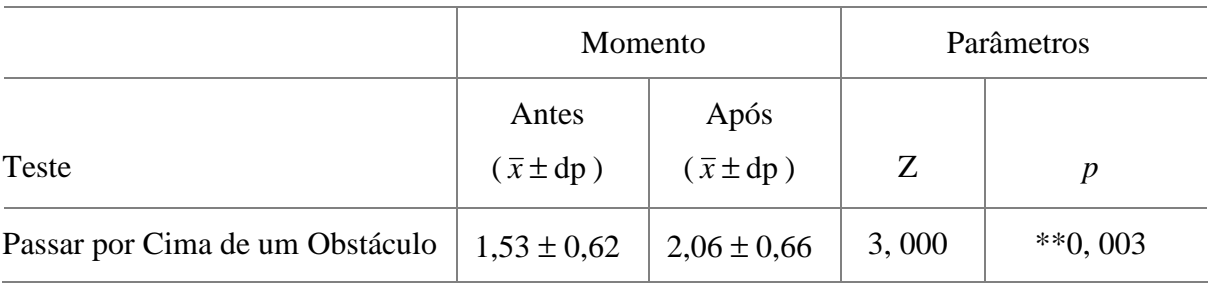

(\*\*) Significativo *p* ≤ *0,01* 

A Figura 11 demonstra o índice dinâmico da marcha passar por cima de um obstáculo.

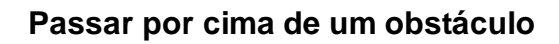

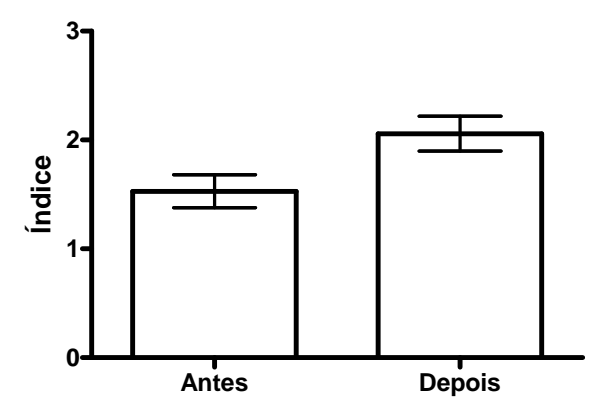

Figura 11: Passar por Cima de um Obstáculo antes e depois da estimulação visual

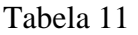

### Índice Dinâmico da Marcha ao Passar por Cima de um Obstáculo

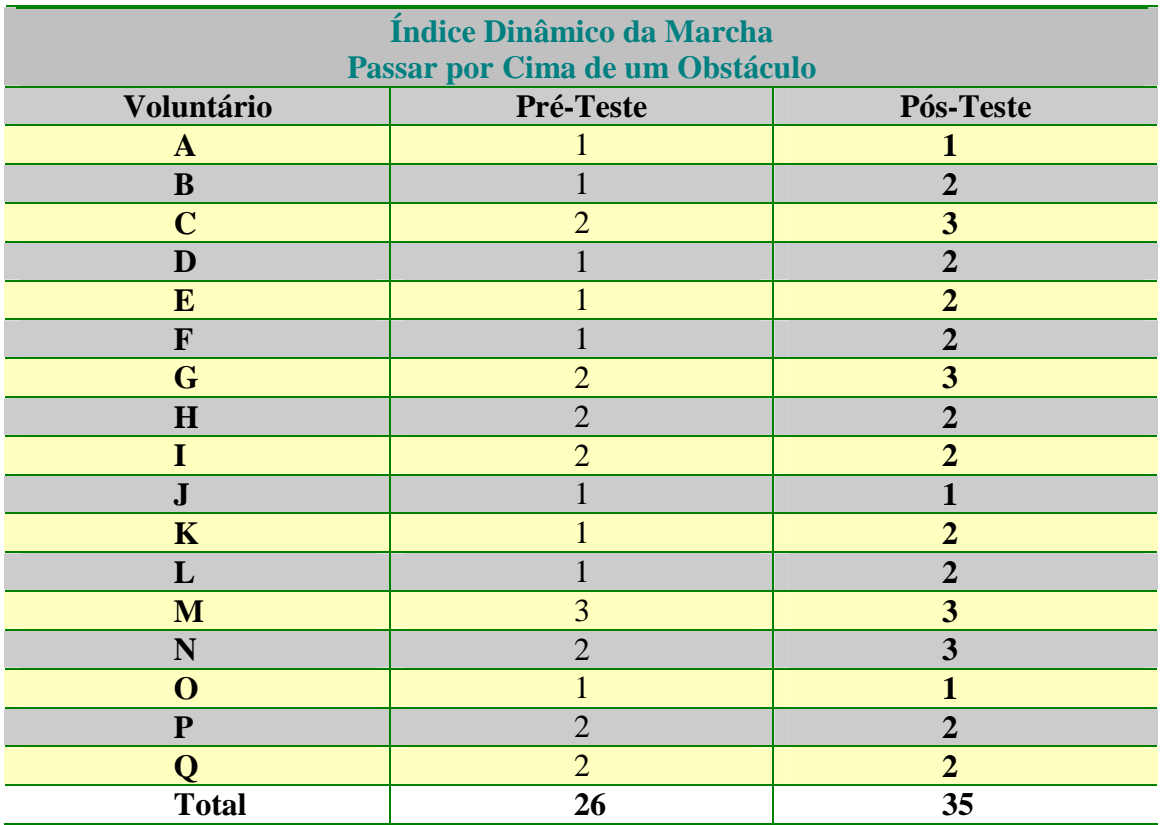

|                  | Momento                     |                            | Parâmetros |           |
|------------------|-----------------------------|----------------------------|------------|-----------|
| Teste            | Antes<br>$(\bar{x} \pm dp)$ | Após<br>$(\bar{x} \pm dp)$ | Ζ          | p         |
| Marcha e Rotação | $1,41 \pm 0,62$             | $1,82 \pm 0,64$            | 2,646      | $**0,008$ |

Tabela 12 Síntese - Marcha e Rotação

(\*\*) Significativo *p* ≤ *0,01* 

A Figura 12 demonstra o índice dinâmico da marcha e rotação.

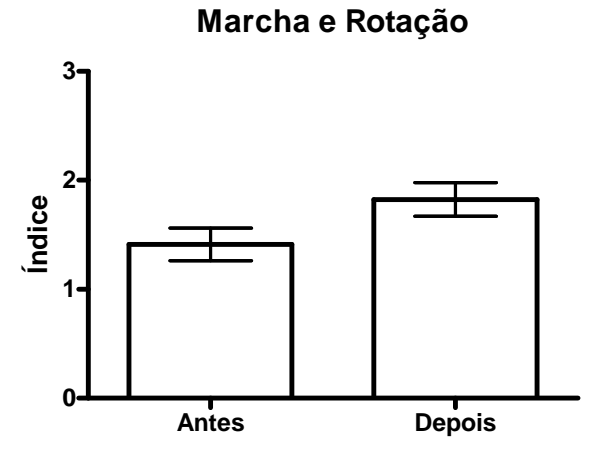

Figura12: Marcha e Rotação antes e depois da estimulação visual.

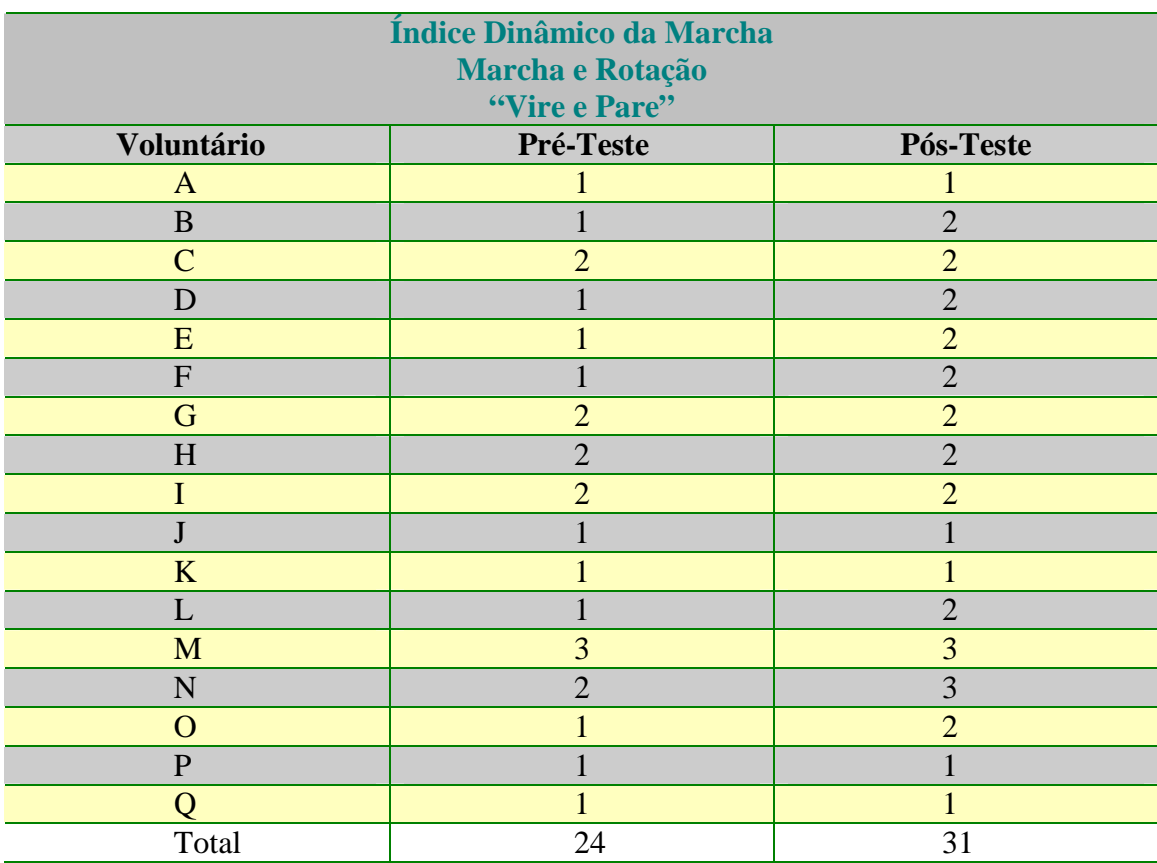

### Tabela 13

### Índice Dinâmico da Marcha e Rotação Pré e Pós-Teste

#### **4.1.7 Marcha Andar ao Redor de Obstáculos.**

#### Tabela 14

Síntese - Marcha Andar ao Redor de Obstáculos

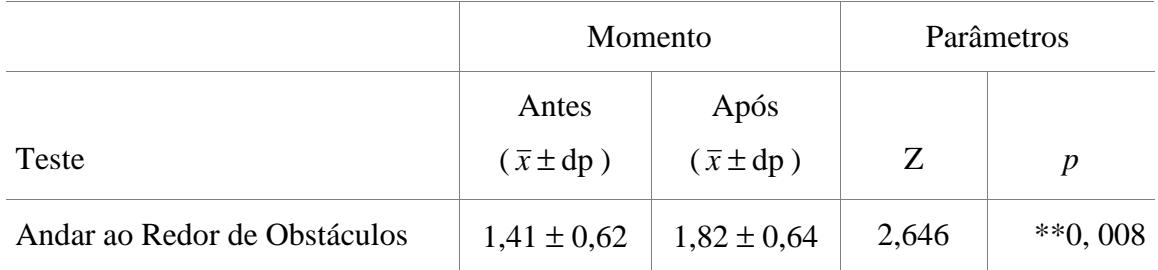

(\*\*) Significativo *p* ≤ *0,01* 

A Figura 14 demonstra o índice dinâmico da marcha andar ao redor de obstáculos antes e depois da estimulação visual.

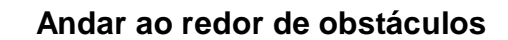

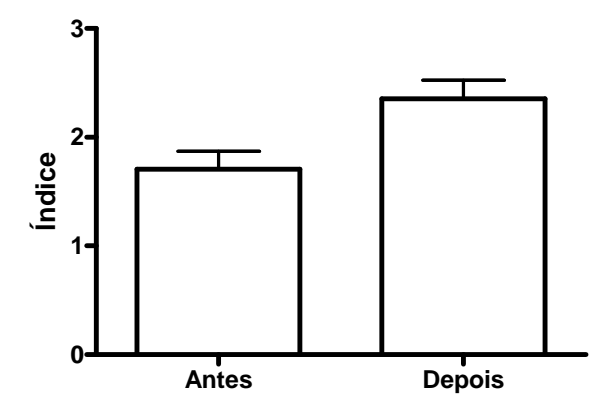

Figura 13: Andar ao Redor de Obstáculos antes e depois da estimulação visual.

| Thurce Dinamico da Marcha Andar ao Kedor de Obstacutos I Te e I os-Teste |                |                |  |  |  |
|--------------------------------------------------------------------------|----------------|----------------|--|--|--|
| Índice Dinâmico da Marcha<br><b>Andar ao Redor de Obstáculos</b>         |                |                |  |  |  |
| "Contorne pelo Lado Direito"                                             |                |                |  |  |  |
| Voluntário                                                               | Pré-Teste      | Pós-Teste      |  |  |  |
| $\mathbf{A}$                                                             |                |                |  |  |  |
| $\bf{B}$                                                                 |                | $\overline{2}$ |  |  |  |
| $\mathbf C$                                                              | 2              | 2              |  |  |  |
| D                                                                        |                | $\overline{2}$ |  |  |  |
| E                                                                        |                | $\overline{2}$ |  |  |  |
| $\mathbf{F}$                                                             |                | $\overline{2}$ |  |  |  |
| G                                                                        | 2              | 2              |  |  |  |
| $\mathbf H$                                                              | $\overline{2}$ | $\overline{2}$ |  |  |  |
| T                                                                        | $\overline{2}$ | $\overline{2}$ |  |  |  |
| ${\bf J}$                                                                |                |                |  |  |  |
| $\mathbf K$                                                              |                |                |  |  |  |
| L                                                                        |                | $\overline{2}$ |  |  |  |
| M                                                                        | 3              | 3              |  |  |  |
| N                                                                        | $\overline{2}$ | 3              |  |  |  |
| $\mathbf 0$                                                              |                | $\mathbf{2}$   |  |  |  |
| $\mathbf{P}$                                                             |                |                |  |  |  |
| O                                                                        |                |                |  |  |  |
| <b>Total</b>                                                             | 24             | 31             |  |  |  |

Tabela 15

Índice Dinâmico da Marcha Andar ao Redor de Obstáculos Pré e Pós-Teste

#### **4.2 Análise das Imagens Fotográficas**

Para a análise da distância entre os dois pés durante a fase de apoio duplo bipodal estabeleceu-se , a partir da fundamentação de base de sustentação, suporte necessária para o equilíbrio estático e para a marcha como visto na figura 14.

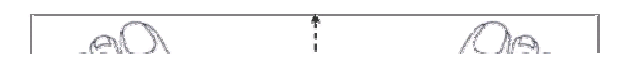

| Voluntário   | Pré-Teste | Pós-Teste |
|--------------|-----------|-----------|
| $\mathbf{A}$ | $1,95$ cm | 1,75      |
| $\bf{B}$     | 1,71      | 1,87      |
| $\mathbf C$  | 2,13      | 1,82      |
| D            | 1,36      | 1,30      |
| E            | 1,73      | 1,21      |
| $\mathbf{F}$ | 1,61      | 1,61      |
| G            | 1,58      | 1,17      |
| H            | 1,07      | 1,17      |
| I            | 1,58      | 1,29      |
| ${\bf J}$    | 1,98      | 1,87      |
| $\mathbf K$  | 1,90      | 1,81      |
| L            | 1,99      | 1,70      |
| $\mathbf{M}$ | 1,95      | 1,86      |
| N            | 2,19      | 2,21      |
| $\mathbf 0$  | 2,13      | 1,39      |
| ${\bf P}$    | 2,14      | 2,0       |
| Q            | 2,58      | 2,31      |

Tabela 16 Análise das Imagens Fotográficas Pré e Pós-Teste

### Tabela 17 Representação da Média e o Desvio Padrão da análise da distância

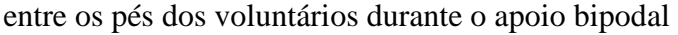

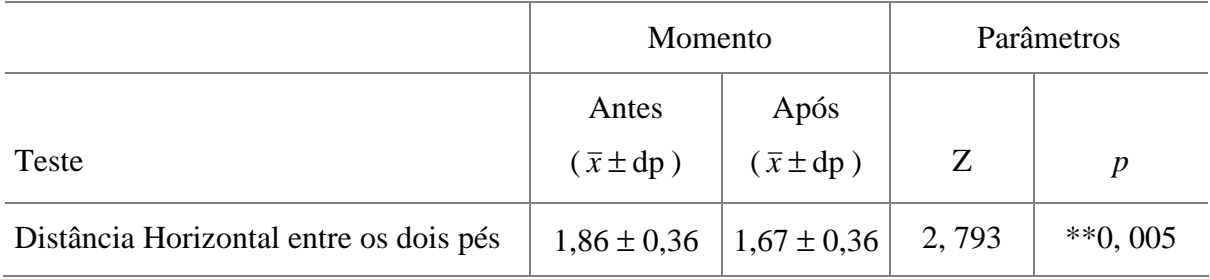

(\*\*) Significativo *p* ≤ *0,01* 

# **5. Discussão dos Resultados**

Confirma-se neste estudo de estimulação visual realizado, a partir da utilização de um recurso computacional mousepen, para o equilíbrio e a marcha, alterações para a maioria dos voluntários considerando-se todos as setes etapas dos testes do Índice dinâmico da marcha, bem como das imagens fotográficas pré-teste e pós-teste.

Os resultados obtidos fundamentam-se na estimulação visual contextualizada na literatura atualizada na filosofia da neuroplasticidade, reengenharia cognitiva e funcional do movimento humano para o equilíbrio e a marcha de atividades de vida diária do individuo.

Filogeneticamente, percepção do espaço e adaptabilidade da atividade motora estão relacionadas à estrutura do ambiente. Estas unidades são combinadas pela aprendizagem para formar seqüências bem adaptadas, às habilidades motoras. A serviço do comportamento exploratório, o movimento voluntário desen-4.41795(o)-1.5502(v)-1121.146(d)-.86775(a)-7.5502(3h)-1.5 reação corporal,em algum momento futuro. Informação e ação são interrelacionadas, e a distinção entre sensorial e motor. [31]

O controle postural pode envolver um sistema de referência, baseado em conhecimento anterior e um processo de correção, quando surgem súbitas modificações. Este depende do aprendizado ou da experiência da cognição. [23]

A manutenção postural está em constantes adaptações, ou seja, a orientação postural está relacionada com a estabilidade entre o indivíduo e o meio externo, utilizando continuadamente informações sensoriais e ação motora pelo sistema postural.

O estímulo visual é inicialmente fragmentado em características (bordas, cores, posição, movimentos) estas fornecerão os elementos básicos a serem utilizados na reconstrução de uma realidade visual própria. [32]

A forma mais simples de analisar a marcha é pela observação visual. Mostrar ao indivíduo o vídeo de seu próprio movimento poder ser, uma estratégia muito útil para o processo de aprendiz, ou de reaprendizagem motora. [13]

"Nada se conhece em si própria, mas em relação ao seu meio ambiente, à cadeia precedente de acontecimentos, à recordação de experiências passadas". [33]

A projeção do cenário ambiental na retina do observador implica em ações do organismo com o intuito de minimizar e corrigir oscilações corporais, como no caso do deslocamento frontal, em que a imagem projetada na retina é aumentada, proporcionando uma interpretação de um aumento da oscilação na direção frontal. Este quadro provoca reflexos musculares para interagir com esta situação, aspecto que é dificultado pela diminuição ou extinção desta informação. [33]

Considerando-se o Índice Dinâmico da Marcha dos sete pós - testes, observa-se que eles apresentam diferenças comprovadas estatisticamente. Seis destes: Marcha em superfície plana, Rotação Horizontal da cabeça Velocidade, Passar por Cima de um Obstáculo, Marcha e Rotação, Andar ao Redor de Obstáculos apresentaram  $p \le 0$ , 01, a Marcha com Movimentos Verticais da Cabeça  $p \leq 0.05$ .

Para Marcha em Superfície Plana, observa-se somente o uso de auxílio como bengala, ou do andador. Salienta-se que um voluntário com diagnóstico de ataxia fazia uso de uma bengala canadense, no entanto observou-se que durante a captura das imagens fotográficas em todo ambiente ambulatorial a marcha se fazia presente sem esse dispositivo pós realização do treinamento.

Em relação à **Rotação Horizontal da cabeça,** era exigido do voluntário que olhasse à direita e para esquerda, observou-se, principalmente, que para o lado direito todos os participantes apresentaram alterações motoras com maior equilíbrio após intervenção, o que provavelmente, que isto tenha ocorrido devido à orientação e com a estimulação visual para lado hemigligência ou agnosia.

Em funções superiores, como as lesões do lado direito do cérebro, a perda da capacidade de avaliar com precisão o aspecto espacial dos estímulos de um lado do corpo e do espaço fazem com que o indivíduo "rejeite" o lado esquerdo do corpo e do espaço, chamados tipicamente de rejeição espacial unilateral ou agnosia visual-espacial com manifestações de comprometimento do controle motor isto interfere na qualidade da ação motora e, conseqüentemente, afeta ao desequilíbrio causando quedas, confirmadas nas atividades de vida de um Fisioterapeuta.

Para a **Velocidade da Marcha** ocorreram alterações, embora o Índice Dinâmico da Marcha não utilize teste cronometrado, no entanto, foi constatado através da observação através do processamento das imagens fotográficas programado, automaticamente, para ser realizado três vezes de forma consecutiva.

Para os resultados pós-teste, a terceira imagem mostrava somente a metade do corpo do voluntário, o que foi interpretado com a velocidade de deslocamento do voluntário confirmando melhora do equilíbrio e da marcha.

As alterações ocorridas na marcha em pacientes hemiparéticos não existe discrepância acentuada entre o membro afetado e o normal , exceto na base de suporte que comparada com os valores normais, medidas diferenciam-se na velocidade,cadência,comprimento do passo diminuídos,enquanto a base de suporte é aumentada. [34]

Quanto ao teste de **Movimentos Verticais da Cabeça para Cima e para Baixo**, esse posicionamento mantém o corpo na linha média, exatamente no centro de gravidade, proporcionando uma simetria, portanto maior equilíbrio e marcha. É o movimento realizado muitas vezes em atividades de vida diária, tendo este também melhorado pós- treinamento.

Equilíbrio é a capacidade do corpo de manter-se equilibrado, ou a capacidade de manter centro de gravidade sobre a base de apoio.

A adequação do controle postural (pode se entender uma postura vertical simétrica com o posicionamento mediano do centro de gravidade) é um pré-requisito para a estabilização do corpo nas posições elevadas durante os movimentos voluntários e para a mobilidade. [35]

Quanto ao teste de passar por cima de um obstáculo houve também alteração , porém menor em relação aos demais teste do Índice Dinâmico da Marcha .Para a execução perfeita do movimento é necessário para força muscular preservada e coordenação, o que não ocorre nas lesões neuromusculares dos voluntários, não sendo realizada nenhuma intervenção com objetivo de ganho da força muscular.

Observou-se que no índice dinâmico referente à **Marcha-Rotação**, bem como, **Passando por Cima de um Obstáculo**, os voluntários demonstraram maior dificuldade, pois ao vira-se para o lado oposto da dominância lateral, exige uma demanda maior de controle motor.

Durante o andar, tem-se o constante deslocamento da linha de gravidade à frente da articulação do tornozelo, o que tende a desequilibrar o corpo para frente, obrigando que estratégias de restabelecendo do equilíbrio sejam impostas pelo sistema neuromuscular, que confere uma situação de equilíbrio dinâmico durante todo o ciclo de uma marcha. Além disso, as exigências bilaterais são iguais, promovendo uma relativa simetria. [36]

O processo de reabilitação de lesões e incapacidades sofridas em determinados casos é, muitas das vezes, um processo demorado que exige trabalho árduo, sendo, portanto, um processo que requer o máximo esforço do paciente. [20]

Quanto ao **Teste Andar ao Redor e obstáculos** houve maior desempenho após intervenção visual. Afirma Sacks, que pacientes com agnosia, geralmente colidem com objetos, ou ignoram algo como, por exemplo, o alimento em um dos lados do prato, volta-se apenas para um lado e apresenta também dificuldades para atividades de vida diária como a marcha.

Em relação à **Análise das Imagens Fotográficas** houve resposta diferenciada com  $p ≤ 0.01$ .

As imagens fotográficas auxiliaram na avaliação dos dados anteriormente complementando como instrumento quantitativo, para um melhor entendimento .

Aprender é planejar, desenvolver ações, receber, selecionar e enviar informações, estabelecer conexões. As informações são selecionadas, organizadas e contextualizadas, segundo as expectativas do grupo, permitindo estabelecer múltiplas e mútuas relações, atribuindo-lhes um novo sentido que ultrapassa a compreensão individual.

A reengenharia da percepção espacial necessária para o equilíbrio e para a marcha, através da estimulação visual e motivação do voluntário facilita, o deslocamento mais seguro, prevenindo, as possibilidades de quedas.

A prática mental, repetição mental ou visualização de uma habilidade motora, faz o indivíduo dedicar parte de seu tempo para refletir ou imaginar-se executando o movimento ou a ação. [31]

O estímulo visual é inicialmente fragmentado em características (bordas, cores, posição, movimentos) fornecendo os elementos básicos a serem utilizados na reconstrução de uma realidade visual própria. [32]

A cor se configura como um importante elemento em qualquer mio visual de comunicação, devido á sua influência e sobre os indivíduos, suas emoções e seu processo cognitivo. Foi usado , principalmente a cor vermelha para a estimulação , em concordância a continuidade do trabalho de conclusão de curso anteriormente citado.

A cor é uma sensação causada pela reflexão dos raios luminosos incidentes em uns determinados objetos, percebidos pelo órgão da visão e interpretada pelo cérebro. [33]

A aplicação intencional da cor ou do objeto possibilitará ao objeto que contém a informação cromática de receber a denominação do signo. Ao se considerar uma aplicação intencional da cor,estará trabalhando com a informação "latente", que será percebida e decifrada pelo sentido da visão,interpretado pela cognição e transformar numa informação atualizada. [37]

Ambientes digitais de aprendizagem são sistemas computacionais disponíveis destinados ao suporte de atividades mediadas pela tecnologia de informação e comunicação este permite integrar multimídia, linguagem e recursos, apresentar informações de maneira organizada, desenvolver interações entre pessoas e objetos de conhecimento, elaborar e socializar.

Diz-se que o planejamento de uma ação tanto feito por meio de videoteipe , ajuda o paciente a desenvolver uma representação contextual ou com padrão da ação com o mínimo

de instrução. A observação parece ajudar o indivíduo a aprender as características temporais e espaciais de uma ação e descobrir-se que a aprendizagem é mais eficaz quando tanto o modelo quanto o indivíduo mantêm a mesma orientação espacial.

O processo digital, desde seu início, tem sido um meio de duplicação e simulação pode-se mesmo dizer que: atua como a clonagem da realidade, como forma de prever, antecipar, compreender e controlar os mais variados processos. Torna-se , também um meio de expandir tal expansão de percepção e representação. [37]

A percepção das propriedades espaciais pelos seres humanos é resultado de uma relação funcional especifica, entre o organismo e o ambiente, que garante a evolução de comportamentos essenciais relativo à mobilidade, orientação e exploração. [37]

Para o objetivo do equilíbrio e marcha através da estimulação visual com a utilização do mousepen os voluntários independente da doença base, portanto a partir dos resultados estatístico apresentaram alterações em todos os testes.

Considerações a cerca do equilíbrio:

O equilíbrio é a noção de distribuição do peso em relação a um espaço, em relação ao eixo da gravidade.

O tamanho da base de suporte afetará o nível de dificuldade da tarefa de equilíbrio com uma base larga de suporte torna a tarefa mais fácil e uma base estreita a tarefa mais desafiadora. O centro de gravidade pode ser mais longo, enquanto permanece sobre a base, se esta for larga. A forma da base de suporte afetará a distância que o centro de gravidade pode mover em certas direções. [9]

Após o treinamento a rotina domiciliar ficou alterada, pois segundo relatos dos voluntários o deslocamento para subir e descer escadas torna-se mais centralizado eles sempre procuravam o centro ou meio da parede, do chão, do desenho do quadro como referência ao se deslocarem.

Dois grandes objetivos da reabilitação são o aumento da habilidade funcional e a realização da participação do paciente na vida da comunidade. Estes objetivos são alcançados através da melhoria das funções, sensorial, motora e cognitiva, por intermédio pela prática das atividades de vida e ocupacionais. [20]

Os proponentes da reabilitação cognitiva fazem uso extensivo de técnicas utilizando microcomputadores, o que permite o uso destes procedimentos em larga escala, além de permitir um melhor controle temporal do oferecimento de estímulos e registro automático das respostas. Já existem evidências de estudos meta-analítica indicando que, ao menos no caso de traumatismos cranianos, métodos de reabilitação cognitiva podem ser eficazes nos diversos tipos de déficits.

A experiência clínica tem demonstrado que pacientes com hemiplegia facilmente adotam um mecanismo anormal de manutenção da postura para compensar seu déficit de equilíbrio, quando não são submetidos a um programa de treinamento do controle postura. [35]

# **6. Conclusões**

Os resultados obtidos através do Índice Dinâmico da Marcha e da Análise das Imagens Fotográficas demonstraram que houve alterações significativas em relação aos póstreinamentos realizados, para ao equilíbrio e para marcha a estimulação visual com o uso do recurso do periférico mouse.

No Índice Dinâmico da Marcha dos sete pós- testes, observa-se que eles apresentam diferenças comprovadas estatisticamente. Seis destes: Marcha em superfície plana, Rotação Horizontal da cabeça Velocidade, Passar por Cima de um Obstáculo, Marcha e Rotação, Andar ao Redor de Obstáculos apresentaram  $p \le 0$ , 01, a Marcha com Movimentos Verticais da Cabeça  $p \leq 0.05$ .

Como limitação da pesquisa considera-se número pequeno de participantes voluntários para maior relevância estatística e como dificuldade observada pelo pesquisador o acúmulo de tarefas, entre preparação do voluntário para colocação da camiseta, preparo do Box para a captura da imagem, e concomitante conexão das imagens no computador para na seqüência realizar a intervenção comentada da pesquisadora relacionada ao equilíbrio e a marcha. Todas as etapas eram realizadas diariamente.

Em relação às dificuldades encontradas pelo voluntário foram somente no início as previsíveis de manuseio da mousepen pela maioria dos voluntários , pois deste poucos já haviam usado o computador, porém o desafio foi aceito à medida que todos sentiam-se motivados, ao cumprirem todas as tarefas estabelecidas.

Muitos mostraram interesse em dar seqüência ao tratamento em casa, bem como adquirir um computador, também para tratamento, complementar e domiciliar, da motricidade fina das mãos.

A utilização dos recursos computacionais como uma ferramenta de auxílio e complementação da intervenção confere um diferencial no comportamento motor de quem é estimulado, portanto um algoritmo fisioterapêutico com olhar funcional preventivo.

# **7. Referências Bibliográficas**

- [1] FERREIRA, A.B.H. *Dicionário Aurélio*. São Paulo: Nova Fronteira, 2004.
- [2] PASCALE, Aparecida Maria. *Ergonomia e Alzheimer:* A contribuição dos fatores ambientais como recursos terapêuticos nos cuidados de idosos. Florianópolis: UFSC, 2001.
- [3] BALLONE, G.J. *Percepção.* Disponível em <www.psiqweb.med.br/cursos/percep.html>. Acesso em Nov/2007.
- [4] SÁ, C.S; MEDALHA, C.C. Aprendizagem e Memória- Contexto Motor, *Revista de Neurociências*, São Paulo, 9(3): 103-110, 2001.
- [5] KOLB, B. *Neurociências do Comportamento*. São Paulo: Ed. Manole, 2002.
- [6] PONTELLI, Taiza E. G. S. et al. Controle Postural na Síndrome de Pusher: Influência dos canais semicirculares laterais*. Revista Brasileira de Otorrinolaringologia*, Vol.71 no.4, São Paulo, Jul/Ag. 2005.
- [7] BANKOFF, A.D.P; CAMPELO, .T. Postura e Equilíbrio Corporal: Um estudo das Relações existentes. *Revista Movimento e Percepções*, Espírito Santo do Pinhal, SP, Vol.6\N.9\jun\dez, 2006.
- [8] Douglas, C.R. *Tratado de Fisiologia aplicada à Saúde.* São Paulo: Robe, 2002.
- [9] UMPHERED,D. *Fisioterapia Neurológica*. São Paulo: Manole, 2000.
- [10] TORRIANI, C. Estudo comparativo do equilíbrio de pacientes com disfunção cerebelar e com Seqüela de AVE. *Revista Brasileira de Promoção da Saúde*; Fortaleza, 18(3): 157-11-161, 2006.
- [11] CACHA, Walker Ênio. Avaliação da Recuperação-Motora de pacientes hemiplégicos através de um protocolo de desempenho-físico Fulg-Meyer. *Revista Neurociências*, São Paulo,Vol.12-N. 2, 2004.
- [12] PERRY, J.Q. *Análise de Marcha*. São Paulo: Manole, 2005.
- [13] CORRÊA, Ishia Fernanda. Atividade Muscular durante a Marcha após AVE. *Arquivo de Neuropsiquiatria*, 2005; 3(3-b): 847-851.
- [14] CHAGAS, E.F. Tavares. Simetria e Transferência de peso do Hemiplégico: Relação dessa condição com o desempenho de suas atividades funcionais, *Revista Fisioterapia UNESP*, São Paulo, 40-502001.
- [15] PIERUCCINI-FARIA et al. Parâmetros cinemáticos da marcha com obstáculos em idosos com doença de Parkinson, com e sem Levodopa: um estudo piloto. *Revista Brasileira de Fisioterapia,* São Carlos, v. 2, n. in press, p. 233-239, 2006.
- [16] SVIESTRUP, H. *Aplicações Virtuais da realidade para a prevenção a consciência da inabilidade e reabilitação física da terapia neurológica*: Relatório de Neuroly. Disponível em: <www.jneuroengrehab.com\content\1\1\109>. Acesso em Mar/2007.
- [17] LANNES, Priscilla. Paraparesia Espástica Tropical Mielopatia associada ao vírus HTLV-I: possíveis estratégias cinesioterapêuticas para a melhora dos padrões de marcha em portadores sintomáticos*. Revista Neurociências,* São Paulo, v.14, n. 3, jul./set., 2006;
- [18] CASTRO, Carlos Costa de. *Guia de Manejo Clínico d paciente com HTLV* (aspectos neurológicos). Arquivo de Neuropsiatria, São Paulo, (2-b): 548-551, 2005.
- [19] WEISS, Patrície L. Capture Virtual Reality as a Flexible and Effective Rehabilitation tool. *Jounal de Neuroengineering* e de Reabilitação, 2004.
- [20] GARCIA, A. Cognição e Evolução: A Contribuição de Konrad Lorenz. *Ciências & Cognição*; Ano 02, Vol. 04, 2005.
- [21] ROSA, G.M. Viana da. Análise da influência do estresse no equilíbrio postural. *Revista Fisioterapia Brasil*, São Paulo, Vol.5, N.1, Janeiro\fevereiro, 2004.
- [22] LORD, S.R; MEZ, H.B. Visual contributions postural stability in older adults. *Revista de Gerontology*, 469(6); 306-10, 2000.
- [23] COSTA, Mônica Cristina Ferreira; PENASSO, Poliana Bezerra. Impacto da Hemiparesia na Simetria e na Transferência de peso: repercussões no desempenho funcional. *Revista Neurociências*, São Paulo, V14. N2-Abr\Jun, 2006.
- [24] THILMANY, Jean. Todo Movimento que você faz. *Mechanical Engineerig*, Nova Iorque; Vol.126,6 Numpg13, 1pgs, junho 2004.
- [25] TAGGART, Kylie. *Medical Post Toronto*, Vol.: 39, Num18, pg. 65, 6/Maio/2003.
- [26] LAMBERTO, Piron. Terapia Virtual do Treinamento do Ambiente para a Reabilitação do Braço Motor. *Teleoperators e Virtual Ambientes*, Vol.14 edição 6/Dezembro/ 2005, pg732 a 740, Cambridge EUA.
- [27] BOWMAN, Tim. Realidade Virtual Conhece a Terapia Física. *Association for Computin Machinery.Communications of. the ACM*, Nova Iorque, Vol.40, Num.8, pg. 59, 2007.
- [28] BECKER, Andréa Cristina. *Adaptações Espaciais Utilizando Sistemas de Referências Domiciliares para a Marcha de Pacientes Atáxicos*. Novo Hamburgo: FEEVALE, 2006. Trabalho de Conclusão do Curso de Fisioterapia.
- [29] Maroco, J. *Análise Estatística Com Utilização do SPSS*. São Paulo: Sílabo, 2002.
- [30] **SPSS Statiscal Package for Social Sciences,** v. 11.5. Disponível em <www.spss.com/>. Acesso em Nov/2007.
- [31] LEONE, A. A plasticidade do córtex cerebral humano. *Annual Review of Neurocience*,Vol.28:377-401, July,2005.
- [32] CARR, Janet; SHEPHERD, Roberta. **Ciência do Movimento, Fundamentos para a Fisioterapia na Reabilitação.** Manole, São Paulo, 2003.
- [33] AIRES, Margarida de Mello. **Fisiologia**. 2.ed. Rio de Janeiro: Guanabara Koogan, 1999.
- [34] PEDROSA, Taís Moraes Campos. O uso das cores com informações em interfaces digitais. In: VI CINFORM, 2005, Bahia. *Anais*. Bahia: Universidade de Fortaleza da Bahia, 2005. 56-64.
- [35] ALENCAR, J.F. Análise cinemática da marcha em pacientes hemiparéticos. *Revista Brasileira de Ciências da Saúde*, SP,3(1\3):45-50, 1999.
- [36] BERSUT, A. Ribeiro. A sintomatologia da Síndrome de Pusher e seu impacto no processo de reabilitação. *Revista Fisioterapia Brasil*, Vol.3, N3, Maio\junho de 2002.
- [37] MAUERBERG, Eliane de Castro; MORAES, Renato. Percepção da Distância em crianças durante a locomoção. *Revista de Psicologia, Reflexão e Crítica*, 15(2), p.373- 381, 2002.
- [38] GUIMARÃES, L.A. *Cor como informação à construção*: A construção biofísica lingüística e cultural da simbologia das cores. 2.ed. São Paulo: Annablume, 2000.

# **APÊNDICE A**

### **AVALIAÇÃO NEUROFUNCIONAL**

### **1. DADOS DE IDENTIFICAÇÃO**

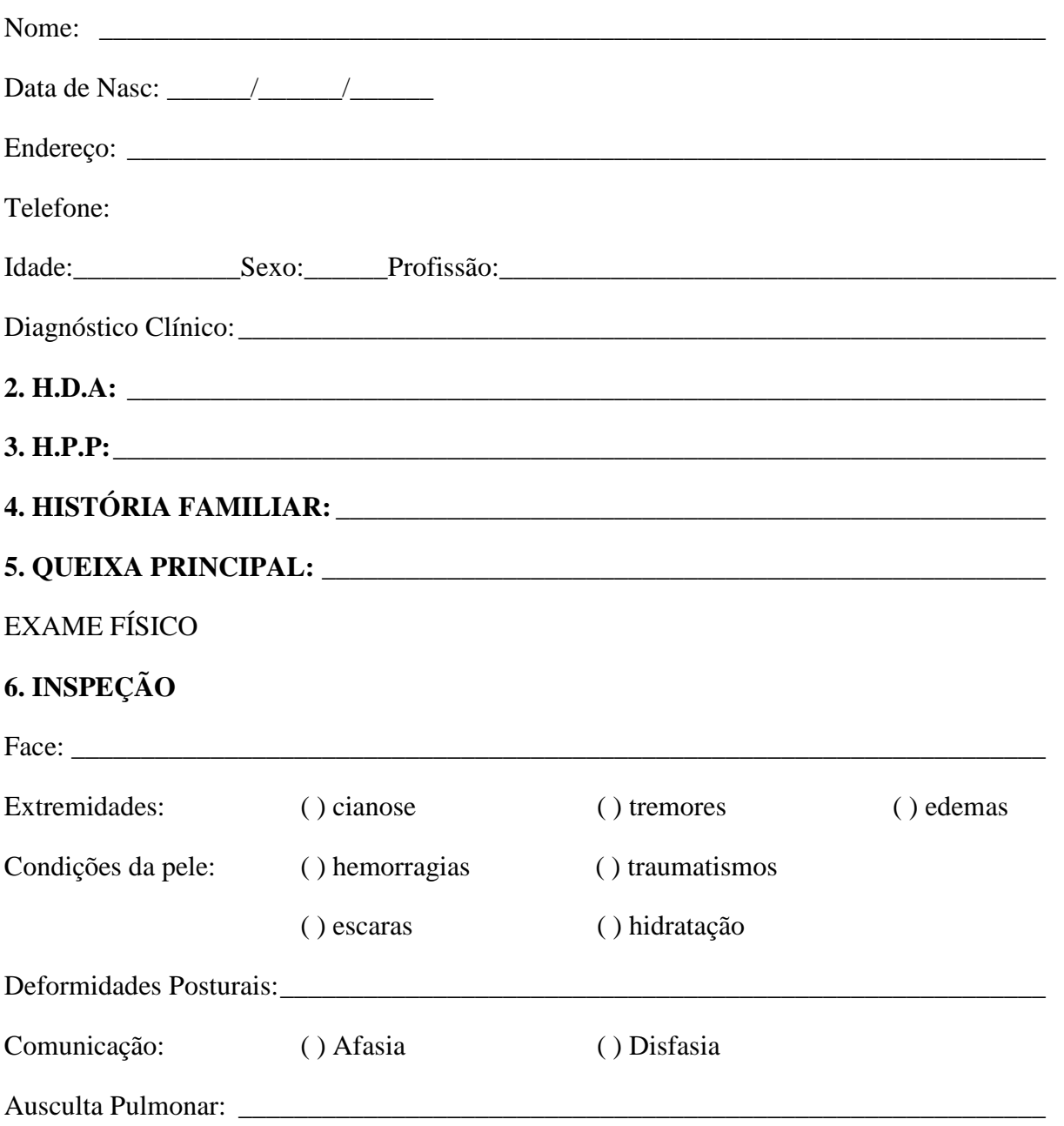

### 7. PALPAÇÃO

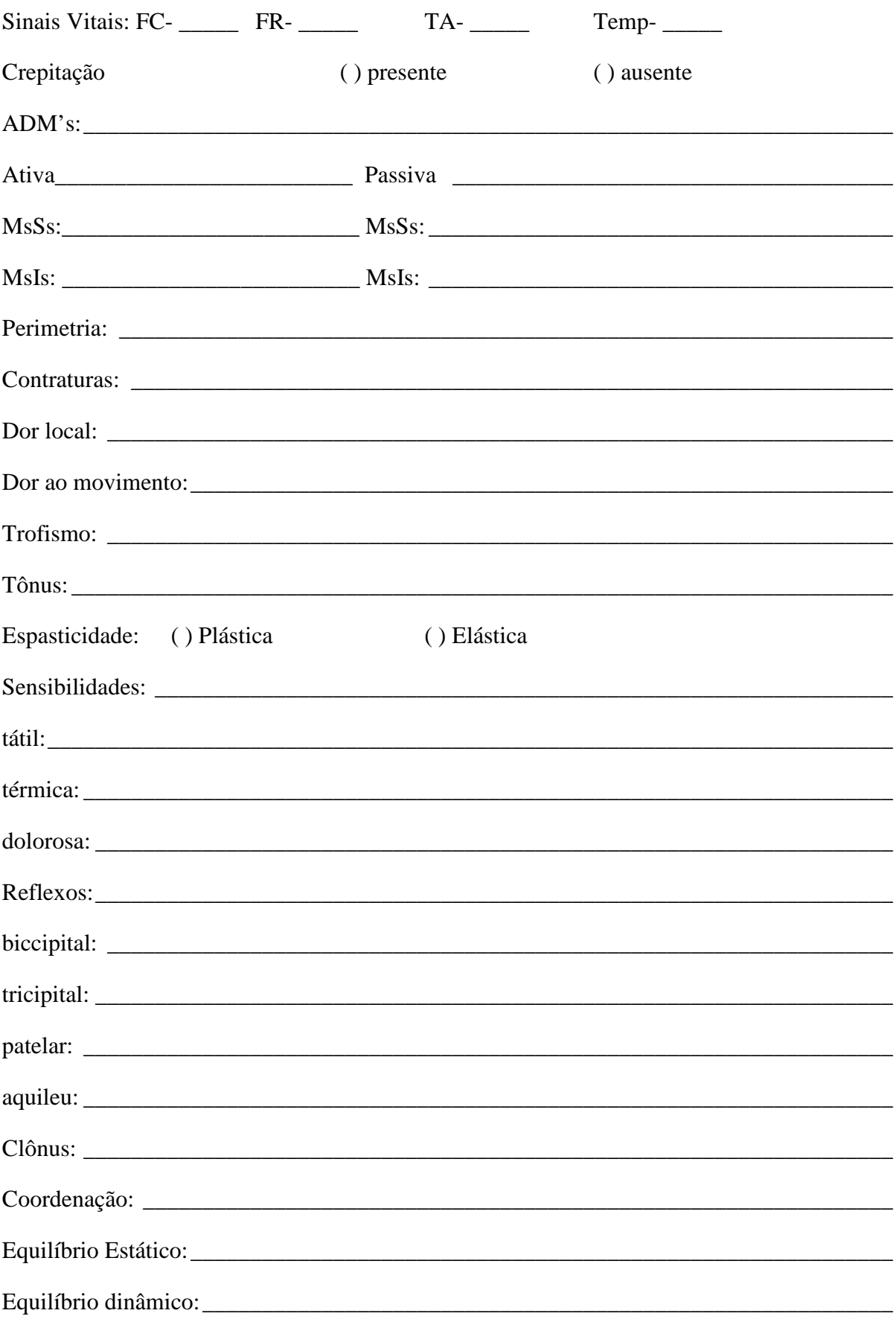

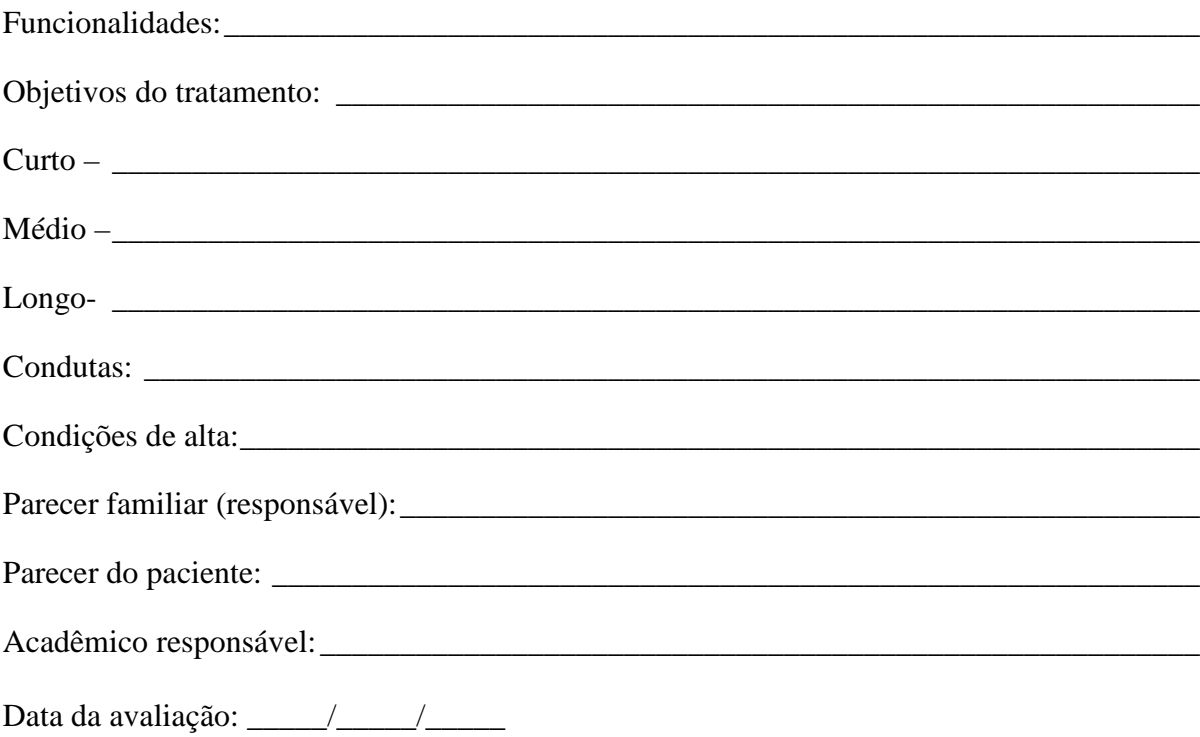

# **APÊNDICE B**

### **ARTIGO PUBLICADO**

**Revista de Neurociências da Universidade de São Paulo** 

**Local: São Paulo-SP** 

**Data: Novembro/2007.**
# **APÊNDICE C**

### **ARTIGO SUBMETIDO**

**Revista ACTA Fisiátrica do Hospital de Clínicas do Rio de Janeiro** 

**Local: Rio de Janeiro.** 

**Data: Novembro/2007.** 

# **ANEXO A**

#### **TERMO DE CONSENTIMENTO LIVRE E ESCLARECIDO**

Projeto de Mestrado da Engenharia Elétrica - PUCRS

Você está sendo convidado a participar de uma pesquisa tem como título: **As informações visuais para o equilíbrio e para a marcha**. A proposta consiste na utilização do computador para tratamento fisioterapêutico. Trata-se de um recurso moderno,fácil acessível e com incentivo motivador a participação. Justifico a importância do estudo como mais uma forma de tratamento fisioterapêutico para o equilíbrio e caminhada independente.

O objetivo desta pesquisa é de verificar se setas e marcadores vermelhos visualizados por você na tela de um computador, interferem no seu equilíbrio.

Concordando em participar do estudo, você receberá um treinamento na tela de um computador, três vezes por semana, com um total de cinco sessões em uma clínica de Fisioterapia.

A pesquisa não acarretará riscos físicos ou desconfortos e tendo como benefícios mais uma possibilidade e forma de tratamento. Serão realizadas avaliações e reavaliações sem custos tendo a liberdade abandonar a pesquisa, sem que isto leve a qualquer prejuízo posterior com relação ao seu tratamento tradicional.Os resultados serão encaminhados aos Fisioterapeutas responsáveis e de sua confiança.

Os autores do projeto de pesquisa se comprometem a manter o anonimato dos dados coletados referentes bem como dados de identificação pessoal a pacientes atendidos na clínica de Fisioterapia.

Os pesquisadores envolvidos no Projeto garantem a você o direito a qualquer pergunta e/ou esclarecimento mais específicos dos procedimentos realizados e/ou interpretação dos resultados obtidos na coleta dos dados.

Pelo Termo de Consentimento Livre e Esclarecido, declaro que autorizo a minha participação neste projeto de pesquisa, pois fui informado de forma clara e detalhada, livre de qualquer forma de constrangimento e /ou coerção, a respeito dos objetivos, da justificativa e dos procedimentos aos quais serei submetido. Também fui informado dos riscos, desconfortos e benefícios a minha participação, todos acima listados .Sei que a qualquer momento poderei solicitar novas informações e modificar minha decisão se assim desejar.

O pesquisadores responsável por este Projeto de Pesquisa, Dra: Thaís Russomano e.Sílvia Lemos Fagundes responderão prontamente a qualquer dúvida relativa ao projeto de pesquisa,por meio de telefone (5133203565 ramal:4402) pelo Comitê de Ética em Pesquisa,pelo e-mail do Laboratório de Microgravidade IPCT-PUCRS(microg@pucrs.br) ou pessoalmente.

Tendo este documento sido revisado e aprovado pelo Comitê de Ética em Pesquisa da Pucrs em  $\_\_\_\_\_\_\$ .

Data  $/$  /  $/$ 

Declaro que recebi cópia do presente Termo de Consentimento.

Assinatura Voluntário Nome do Voluntário

\_\_\_\_\_\_\_\_\_\_\_\_\_\_\_\_\_\_\_\_\_\_\_\_\_\_\_\_\_\_\_ \_\_\_\_\_\_\_\_\_\_\_\_\_\_\_\_\_\_\_\_\_\_\_\_\_\_\_\_\_\_\_

\_\_\_\_\_\_\_\_\_\_\_\_\_\_\_\_\_\_\_\_\_\_\_\_\_\_\_\_\_\_\_ \_\_\_\_\_\_\_\_\_\_\_\_\_\_\_\_\_\_\_\_\_\_\_\_\_\_\_\_\_\_\_ Assinatura da Pesquisadora Nome da Pesquisadora

 $\frac{1}{2}$ 

 $\vee$ 

Este formulário foi lido para em que em que em que em que em que em que em que em que em que em que em que em que em que em que em que em que em que em que em que em que em que em que em que em que em que em que em que em

\_\_\_\_\_\_\_\_\_\_\_\_\_\_\_\_\_\_\_\_\_\_\_\_\_\_\_\_\_\_\_ \_\_\_\_\_\_\_\_\_\_\_\_\_\_\_\_\_\_\_\_\_\_\_\_\_\_\_\_\_\_\_

pela Sílvia Lemos Fagundes enquanto eu estava presente.

Assinatura da Testemunha Nome da Testemunha

# **ANEXO B**

## **Índice da Marcha Dinâmica (Dynamic Gait Index)**

## **Monica Rodrigues Perracini, Juliana Gazzola, Lílian Okuma, Paulo Roberto Santos Medeiros**

Autores: foi desenvolvido por Shummway-Cook et al (1995).

#### **Versão Adaptada: Índice de Marcha Dinâmica**

#### **1. Marcha em superfície plana**

Instruções: Ande em sua velocidade normal, daqui até a próxima marca (6 metros). Pontuação: Marque a menor categoria que se aplica.

• (3) Normal: Anda 6 metros, sem dispositivos de auxílio, em boa velocidade, sem evidência de desequilíbrio, marcha em padrão normal.

• (2) Comprometimento leve: Anda 6 metros, velocidade lenta, marcha com mínimos desvios, ou utiliza dispositivos de auxílio à marcha.

• (1) Comprometimento moderado: Anda 6 metros, velocidade lenta, marcha em padrão anormal, evidência de desequilíbrio.

• (0) Comprometimento grave: Não consegue andar 6 metros sem auxílio, grandes desvios da marcha ou desequilíbrio.

#### **2. Mudanças na velocidade da marcha**

Instruções: comece a andar na sua velocidade normal (durante 1.5 m), e quando eu disser 'agora', ande o mais rápido possível que puder por mais 1.5 m. Quando eu disser 'devagar', ande o mais lentamente que conseguir (1.5 m).

Pontuação: marque a categoria inferior que se aplica.

• (3) Normal: Capaz de mudar a velocidade da marcha de forma uniforme, sem perda de equilíbrio ou desvio da marcha. Mostra uma diferença significativa nas velocidades entre o normal, o rápido e o lento.

• (2) Comprometimento mínimo: Consegue mudar a velocidade mas demonstra desvios mínimos da marcha, ou não há desvios, mas ele é incapaz de obter uma mudança significativa na velocidade ou utiliza um acessório.

• (1) Comprometimento moderado: Realiza somente pequenos ajustes na velocidade da marcha, ou apresenta uma alteração com importantes desvios, ou alterada a velocidade associada a desvios significativos da marcha, ou altera a velocidade com perda do equilíbrio, mas é capaz de recuperá-la e continuar andando.

• (0) Comprometimento severo: Não consegue mudar a velocidade ou perde o equilíbrio e procura apoio na parede ou tem que ser pego.

#### **3. Marcha com rotação horizontal da cabeça**

Instruções: Comece a andar no ritmo normal. Quando eu disser 'olhe para a direita', continue andando reto mas vire a cabeça para a direita. Continue olhando para o lado direito até que eu diga 'olhe para a esquerda', então continue andando reto e vire a cabeça para a esquerda. Mantenha a cabeça nesta posição até que eu diga 'olhe para a frente', então continue andando reto mas volte a sua cabeça para a posição central.

Pontuação: marque a categoria inferior que se aplica.

• (3) Normal: Executa rotações uniformes da cabeça, sem nenhuma mudança na marcha.

• (2) Comprometimento mínimo: Executa rotações uniformes da cabeça, com uma ligeira mudança na velocidade da marcha (isto é, interrupção mínima no trajeto uniforme da marcha ou usa um acessório para andar).

• (1) Comprometimento moderado: Executa rotações uniformes da cabeça, com uma moderada mudança na velocidade da marcha, começa a andar mais lentamente, vacila mas se recupera, consegue continuar andando.

• (0) Comprometimento severo: Executa as tarefas com interrupções severas da marcha (isto é, vacila 15o fora do trajeto, perde o equilíbrio, pára, tenta segurar-se na parede).

#### **4. Marcha com movimentos verticais da cabeça**

Instruções: Comece a andar no ritmo normal. Quando eu disser 'olhe para cima', continue andando reto mas incline a cabeça para cima. Continue olhando para cima até que eu diga 'olhe para baixo', então continue andando reto e vire a cabeça para baixo. Mantenha a cabeça nesta posição até que eu diga 'olhe para a frente', então continue andando reto mas volte a sua cabeça para a posição central.

Pontuação: marque a categoria inferior que se aplica.

• (3) Normal: Executa rotações uniformes da cabeça, sem nenhuma mudança na marcha.

• (2) Comprometimento mínimo: Executa as tarefas com uma ligeira mudança na velocidade da marcha (isto é, interrupção mínima no trajeto uniforme da marcha ou usa um acessório para andar).

• (1) Comprometimento moderado: Executa as tarefas com uma moderada mudança na velocidade da marcha, começa a andar mais lentamente, vacila mas se recupera, consegue continuar andando.

• (0) Comprometimento severo: Executa as tarefas com interrupções severas da marcha (isto é, vacila 15o fora do trajeto, perde o equilíbrio, pára, tenta segurar-se na parede).

#### **5. Marcha e rotação**

Instruções: Comece a andar no ritmo normal. Quando eu disser "vire-se e pare", vire o mais rápido que puder para a direção oposta e pare.

Pontuação: marque a categoria inferior que se aplica.

• (3) Normal: Consegue virar com segurança dentro de 3 segundos e pára rapidamente, sem nenhuma perda do equilíbrio.

• (2) Comprometimento mínimo: Consegue virar com segurança < 3 segundos e pára sem nenhuma perda do equilíbrio.

• (1) Comprometimento moderado: Vira lentamente, precisa de dicas verbais, precisa dar vários passos curtos para recuperar o equilíbrio após virar ou parar.

• (0) Comprometimento severo: Não consegue girar com segurança, precisa de ajuda para virar e parar.

#### **6. Passar por cima de um obstáculo**

Instruções: Comece a nadar em sua velocidade normal. Quando chegar à caixa de sapatos, passe por cima dela (não ao redor dela) e continue andando.

Pontuação: marque a categoria inferior que se aplica.

• ( 3 ) Normal: Capaz de passar por cima da caixa sem mudar a velocidade da marcha; não há evidência de desequilíbrio.

• ( 2 ) Comprometimento mínimo: Capaz de passar por cima da caixa, mas precisa reduzir a velocidade e ajustar os passos para ter mais segurança.

 $\bullet$  (1) Comprometimento moderado: É capaz de passar por cima da caixa, mas precisa parar e depois recomeçar. Pode precisar de dicas verbais.

• ( 0 ) Comprometimento severo: Não consegue executar sem ajuda.

#### **7. Andar ao redor de obstáculos**

Instruções: Comece a andar na sua velocidade normal. Quando chegar ao primeiro cone (cerca de 1.80 m de distância), contorne-o pelo lado direito. Quando chegar ao segundo (1.80 m após o primeiro), contorne-o pela esquerda.

Pontuação: marque a categoria inferior que se aplica.

• (3) Normal: É capaz de andar ao redor dos cones com segurança, sem mudar a velocidade da marcha; não há evidência de desequilíbrio.

 $\bullet$  (2) Comprometimento mínimo: É capaz de andar ao redor de ambos os cones, mas precisa reduzir a velocidade da marcha e ajustar os passos para passar por eles.

• (1) Comprometimento moderado: É capaz de passar pelos cones, mas precisa reduzir significativamente a velocidade da marcha para realizar a tarefa.

• (0) Comprometimento severo: Incapaz de passar pelos cones, tropeça neles e precisa de ajuda física.

#### **8. Degraus**

Instruções: Suba estes degraus da maneira que você faz em casa (isto é, usando o corrimão se necessário). Quando chegar ao topo, vire e desça novamente.

Pontuação: marque a categoria inferior que se aplica.

• (3) Normal: Alternando os pés, sem usar o corrimão

• (2) Comprometimento mínimo: Alternando os pés, mas precisa usar o corrimão.

• (1) Comprometimento moderado: Coloca os 2 pés no degrau, precisa usar o corrimão.

• (0) Comprometimento severo: Não consegue fazer de forma segura.

#### **( ) Escore Total (Máximo = 24)**

#### **Referências**

Castro SM. Versão brasileira do Dynamic Gait Index: adaptação cultural e estudo de confiabilidade. Dissertação. São Paulo. Universidade Bandeirante de São Paulo; 2005.

Shumway-Cook A,Woolacott MH. Control of posture and balance.In: Shumway-Cook A, Woolacot MH. Motor Control Theory and Practical Applications.Maryland: Willians & Wilkins;1995.

# **Livros Grátis**

( <http://www.livrosgratis.com.br> )

Milhares de Livros para Download:

[Baixar](http://www.livrosgratis.com.br/cat_1/administracao/1) [livros](http://www.livrosgratis.com.br/cat_1/administracao/1) [de](http://www.livrosgratis.com.br/cat_1/administracao/1) [Administração](http://www.livrosgratis.com.br/cat_1/administracao/1) [Baixar](http://www.livrosgratis.com.br/cat_2/agronomia/1) [livros](http://www.livrosgratis.com.br/cat_2/agronomia/1) [de](http://www.livrosgratis.com.br/cat_2/agronomia/1) [Agronomia](http://www.livrosgratis.com.br/cat_2/agronomia/1) [Baixar](http://www.livrosgratis.com.br/cat_3/arquitetura/1) [livros](http://www.livrosgratis.com.br/cat_3/arquitetura/1) [de](http://www.livrosgratis.com.br/cat_3/arquitetura/1) [Arquitetura](http://www.livrosgratis.com.br/cat_3/arquitetura/1) [Baixar](http://www.livrosgratis.com.br/cat_4/artes/1) [livros](http://www.livrosgratis.com.br/cat_4/artes/1) [de](http://www.livrosgratis.com.br/cat_4/artes/1) [Artes](http://www.livrosgratis.com.br/cat_4/artes/1) [Baixar](http://www.livrosgratis.com.br/cat_5/astronomia/1) [livros](http://www.livrosgratis.com.br/cat_5/astronomia/1) [de](http://www.livrosgratis.com.br/cat_5/astronomia/1) [Astronomia](http://www.livrosgratis.com.br/cat_5/astronomia/1) [Baixar](http://www.livrosgratis.com.br/cat_6/biologia_geral/1) [livros](http://www.livrosgratis.com.br/cat_6/biologia_geral/1) [de](http://www.livrosgratis.com.br/cat_6/biologia_geral/1) [Biologia](http://www.livrosgratis.com.br/cat_6/biologia_geral/1) [Geral](http://www.livrosgratis.com.br/cat_6/biologia_geral/1) [Baixar](http://www.livrosgratis.com.br/cat_8/ciencia_da_computacao/1) [livros](http://www.livrosgratis.com.br/cat_8/ciencia_da_computacao/1) [de](http://www.livrosgratis.com.br/cat_8/ciencia_da_computacao/1) [Ciência](http://www.livrosgratis.com.br/cat_8/ciencia_da_computacao/1) [da](http://www.livrosgratis.com.br/cat_8/ciencia_da_computacao/1) [Computação](http://www.livrosgratis.com.br/cat_8/ciencia_da_computacao/1) [Baixar](http://www.livrosgratis.com.br/cat_9/ciencia_da_informacao/1) [livros](http://www.livrosgratis.com.br/cat_9/ciencia_da_informacao/1) [de](http://www.livrosgratis.com.br/cat_9/ciencia_da_informacao/1) [Ciência](http://www.livrosgratis.com.br/cat_9/ciencia_da_informacao/1) [da](http://www.livrosgratis.com.br/cat_9/ciencia_da_informacao/1) [Informação](http://www.livrosgratis.com.br/cat_9/ciencia_da_informacao/1) [Baixar](http://www.livrosgratis.com.br/cat_7/ciencia_politica/1) [livros](http://www.livrosgratis.com.br/cat_7/ciencia_politica/1) [de](http://www.livrosgratis.com.br/cat_7/ciencia_politica/1) [Ciência](http://www.livrosgratis.com.br/cat_7/ciencia_politica/1) [Política](http://www.livrosgratis.com.br/cat_7/ciencia_politica/1) [Baixar](http://www.livrosgratis.com.br/cat_10/ciencias_da_saude/1) [livros](http://www.livrosgratis.com.br/cat_10/ciencias_da_saude/1) [de](http://www.livrosgratis.com.br/cat_10/ciencias_da_saude/1) [Ciências](http://www.livrosgratis.com.br/cat_10/ciencias_da_saude/1) [da](http://www.livrosgratis.com.br/cat_10/ciencias_da_saude/1) [Saúde](http://www.livrosgratis.com.br/cat_10/ciencias_da_saude/1) [Baixar](http://www.livrosgratis.com.br/cat_11/comunicacao/1) [livros](http://www.livrosgratis.com.br/cat_11/comunicacao/1) [de](http://www.livrosgratis.com.br/cat_11/comunicacao/1) [Comunicação](http://www.livrosgratis.com.br/cat_11/comunicacao/1) [Baixar](http://www.livrosgratis.com.br/cat_12/conselho_nacional_de_educacao_-_cne/1) [livros](http://www.livrosgratis.com.br/cat_12/conselho_nacional_de_educacao_-_cne/1) [do](http://www.livrosgratis.com.br/cat_12/conselho_nacional_de_educacao_-_cne/1) [Conselho](http://www.livrosgratis.com.br/cat_12/conselho_nacional_de_educacao_-_cne/1) [Nacional](http://www.livrosgratis.com.br/cat_12/conselho_nacional_de_educacao_-_cne/1) [de](http://www.livrosgratis.com.br/cat_12/conselho_nacional_de_educacao_-_cne/1) [Educação - CNE](http://www.livrosgratis.com.br/cat_12/conselho_nacional_de_educacao_-_cne/1) [Baixar](http://www.livrosgratis.com.br/cat_13/defesa_civil/1) [livros](http://www.livrosgratis.com.br/cat_13/defesa_civil/1) [de](http://www.livrosgratis.com.br/cat_13/defesa_civil/1) [Defesa](http://www.livrosgratis.com.br/cat_13/defesa_civil/1) [civil](http://www.livrosgratis.com.br/cat_13/defesa_civil/1) [Baixar](http://www.livrosgratis.com.br/cat_14/direito/1) [livros](http://www.livrosgratis.com.br/cat_14/direito/1) [de](http://www.livrosgratis.com.br/cat_14/direito/1) [Direito](http://www.livrosgratis.com.br/cat_14/direito/1) [Baixar](http://www.livrosgratis.com.br/cat_15/direitos_humanos/1) [livros](http://www.livrosgratis.com.br/cat_15/direitos_humanos/1) [de](http://www.livrosgratis.com.br/cat_15/direitos_humanos/1) [Direitos](http://www.livrosgratis.com.br/cat_15/direitos_humanos/1) [humanos](http://www.livrosgratis.com.br/cat_15/direitos_humanos/1) [Baixar](http://www.livrosgratis.com.br/cat_16/economia/1) [livros](http://www.livrosgratis.com.br/cat_16/economia/1) [de](http://www.livrosgratis.com.br/cat_16/economia/1) [Economia](http://www.livrosgratis.com.br/cat_16/economia/1) [Baixar](http://www.livrosgratis.com.br/cat_17/economia_domestica/1) [livros](http://www.livrosgratis.com.br/cat_17/economia_domestica/1) [de](http://www.livrosgratis.com.br/cat_17/economia_domestica/1) [Economia](http://www.livrosgratis.com.br/cat_17/economia_domestica/1) [Doméstica](http://www.livrosgratis.com.br/cat_17/economia_domestica/1) [Baixar](http://www.livrosgratis.com.br/cat_18/educacao/1) [livros](http://www.livrosgratis.com.br/cat_18/educacao/1) [de](http://www.livrosgratis.com.br/cat_18/educacao/1) [Educação](http://www.livrosgratis.com.br/cat_18/educacao/1) [Baixar](http://www.livrosgratis.com.br/cat_19/educacao_-_transito/1) [livros](http://www.livrosgratis.com.br/cat_19/educacao_-_transito/1) [de](http://www.livrosgratis.com.br/cat_19/educacao_-_transito/1) [Educação - Trânsito](http://www.livrosgratis.com.br/cat_19/educacao_-_transito/1) [Baixar](http://www.livrosgratis.com.br/cat_20/educacao_fisica/1) [livros](http://www.livrosgratis.com.br/cat_20/educacao_fisica/1) [de](http://www.livrosgratis.com.br/cat_20/educacao_fisica/1) [Educação](http://www.livrosgratis.com.br/cat_20/educacao_fisica/1) [Física](http://www.livrosgratis.com.br/cat_20/educacao_fisica/1) [Baixar](http://www.livrosgratis.com.br/cat_21/engenharia_aeroespacial/1) [livros](http://www.livrosgratis.com.br/cat_21/engenharia_aeroespacial/1) [de](http://www.livrosgratis.com.br/cat_21/engenharia_aeroespacial/1) [Engenharia](http://www.livrosgratis.com.br/cat_21/engenharia_aeroespacial/1) [Aeroespacial](http://www.livrosgratis.com.br/cat_21/engenharia_aeroespacial/1) [Baixar](http://www.livrosgratis.com.br/cat_22/farmacia/1) [livros](http://www.livrosgratis.com.br/cat_22/farmacia/1) [de](http://www.livrosgratis.com.br/cat_22/farmacia/1) [Farmácia](http://www.livrosgratis.com.br/cat_22/farmacia/1) [Baixar](http://www.livrosgratis.com.br/cat_23/filosofia/1) [livros](http://www.livrosgratis.com.br/cat_23/filosofia/1) [de](http://www.livrosgratis.com.br/cat_23/filosofia/1) [Filosofia](http://www.livrosgratis.com.br/cat_23/filosofia/1) [Baixar](http://www.livrosgratis.com.br/cat_24/fisica/1) [livros](http://www.livrosgratis.com.br/cat_24/fisica/1) [de](http://www.livrosgratis.com.br/cat_24/fisica/1) [Física](http://www.livrosgratis.com.br/cat_24/fisica/1) [Baixar](http://www.livrosgratis.com.br/cat_25/geociencias/1) [livros](http://www.livrosgratis.com.br/cat_25/geociencias/1) [de](http://www.livrosgratis.com.br/cat_25/geociencias/1) [Geociências](http://www.livrosgratis.com.br/cat_25/geociencias/1) [Baixar](http://www.livrosgratis.com.br/cat_26/geografia/1) [livros](http://www.livrosgratis.com.br/cat_26/geografia/1) [de](http://www.livrosgratis.com.br/cat_26/geografia/1) [Geografia](http://www.livrosgratis.com.br/cat_26/geografia/1) [Baixar](http://www.livrosgratis.com.br/cat_27/historia/1) [livros](http://www.livrosgratis.com.br/cat_27/historia/1) [de](http://www.livrosgratis.com.br/cat_27/historia/1) [História](http://www.livrosgratis.com.br/cat_27/historia/1) [Baixar](http://www.livrosgratis.com.br/cat_31/linguas/1) [livros](http://www.livrosgratis.com.br/cat_31/linguas/1) [de](http://www.livrosgratis.com.br/cat_31/linguas/1) [Línguas](http://www.livrosgratis.com.br/cat_31/linguas/1)

[Baixar](http://www.livrosgratis.com.br/cat_28/literatura/1) [livros](http://www.livrosgratis.com.br/cat_28/literatura/1) [de](http://www.livrosgratis.com.br/cat_28/literatura/1) [Literatura](http://www.livrosgratis.com.br/cat_28/literatura/1) [Baixar](http://www.livrosgratis.com.br/cat_30/literatura_de_cordel/1) [livros](http://www.livrosgratis.com.br/cat_30/literatura_de_cordel/1) [de](http://www.livrosgratis.com.br/cat_30/literatura_de_cordel/1) [Literatura](http://www.livrosgratis.com.br/cat_30/literatura_de_cordel/1) [de](http://www.livrosgratis.com.br/cat_30/literatura_de_cordel/1) [Cordel](http://www.livrosgratis.com.br/cat_30/literatura_de_cordel/1) [Baixar](http://www.livrosgratis.com.br/cat_29/literatura_infantil/1) [livros](http://www.livrosgratis.com.br/cat_29/literatura_infantil/1) [de](http://www.livrosgratis.com.br/cat_29/literatura_infantil/1) [Literatura](http://www.livrosgratis.com.br/cat_29/literatura_infantil/1) [Infantil](http://www.livrosgratis.com.br/cat_29/literatura_infantil/1) [Baixar](http://www.livrosgratis.com.br/cat_32/matematica/1) [livros](http://www.livrosgratis.com.br/cat_32/matematica/1) [de](http://www.livrosgratis.com.br/cat_32/matematica/1) [Matemática](http://www.livrosgratis.com.br/cat_32/matematica/1) [Baixar](http://www.livrosgratis.com.br/cat_33/medicina/1) [livros](http://www.livrosgratis.com.br/cat_33/medicina/1) [de](http://www.livrosgratis.com.br/cat_33/medicina/1) [Medicina](http://www.livrosgratis.com.br/cat_33/medicina/1) [Baixar](http://www.livrosgratis.com.br/cat_34/medicina_veterinaria/1) [livros](http://www.livrosgratis.com.br/cat_34/medicina_veterinaria/1) [de](http://www.livrosgratis.com.br/cat_34/medicina_veterinaria/1) [Medicina](http://www.livrosgratis.com.br/cat_34/medicina_veterinaria/1) [Veterinária](http://www.livrosgratis.com.br/cat_34/medicina_veterinaria/1) [Baixar](http://www.livrosgratis.com.br/cat_35/meio_ambiente/1) [livros](http://www.livrosgratis.com.br/cat_35/meio_ambiente/1) [de](http://www.livrosgratis.com.br/cat_35/meio_ambiente/1) [Meio](http://www.livrosgratis.com.br/cat_35/meio_ambiente/1) [Ambiente](http://www.livrosgratis.com.br/cat_35/meio_ambiente/1) [Baixar](http://www.livrosgratis.com.br/cat_36/meteorologia/1) [livros](http://www.livrosgratis.com.br/cat_36/meteorologia/1) [de](http://www.livrosgratis.com.br/cat_36/meteorologia/1) [Meteorologia](http://www.livrosgratis.com.br/cat_36/meteorologia/1) [Baixar](http://www.livrosgratis.com.br/cat_45/monografias_e_tcc/1) [Monografias](http://www.livrosgratis.com.br/cat_45/monografias_e_tcc/1) [e](http://www.livrosgratis.com.br/cat_45/monografias_e_tcc/1) [TCC](http://www.livrosgratis.com.br/cat_45/monografias_e_tcc/1) [Baixar](http://www.livrosgratis.com.br/cat_37/multidisciplinar/1) [livros](http://www.livrosgratis.com.br/cat_37/multidisciplinar/1) [Multidisciplinar](http://www.livrosgratis.com.br/cat_37/multidisciplinar/1) [Baixar](http://www.livrosgratis.com.br/cat_38/musica/1) [livros](http://www.livrosgratis.com.br/cat_38/musica/1) [de](http://www.livrosgratis.com.br/cat_38/musica/1) [Música](http://www.livrosgratis.com.br/cat_38/musica/1) [Baixar](http://www.livrosgratis.com.br/cat_39/psicologia/1) [livros](http://www.livrosgratis.com.br/cat_39/psicologia/1) [de](http://www.livrosgratis.com.br/cat_39/psicologia/1) [Psicologia](http://www.livrosgratis.com.br/cat_39/psicologia/1) [Baixar](http://www.livrosgratis.com.br/cat_40/quimica/1) [livros](http://www.livrosgratis.com.br/cat_40/quimica/1) [de](http://www.livrosgratis.com.br/cat_40/quimica/1) [Química](http://www.livrosgratis.com.br/cat_40/quimica/1) [Baixar](http://www.livrosgratis.com.br/cat_41/saude_coletiva/1) [livros](http://www.livrosgratis.com.br/cat_41/saude_coletiva/1) [de](http://www.livrosgratis.com.br/cat_41/saude_coletiva/1) [Saúde](http://www.livrosgratis.com.br/cat_41/saude_coletiva/1) [Coletiva](http://www.livrosgratis.com.br/cat_41/saude_coletiva/1) [Baixar](http://www.livrosgratis.com.br/cat_42/servico_social/1) [livros](http://www.livrosgratis.com.br/cat_42/servico_social/1) [de](http://www.livrosgratis.com.br/cat_42/servico_social/1) [Serviço](http://www.livrosgratis.com.br/cat_42/servico_social/1) [Social](http://www.livrosgratis.com.br/cat_42/servico_social/1) [Baixar](http://www.livrosgratis.com.br/cat_43/sociologia/1) [livros](http://www.livrosgratis.com.br/cat_43/sociologia/1) [de](http://www.livrosgratis.com.br/cat_43/sociologia/1) [Sociologia](http://www.livrosgratis.com.br/cat_43/sociologia/1) [Baixar](http://www.livrosgratis.com.br/cat_44/teologia/1) [livros](http://www.livrosgratis.com.br/cat_44/teologia/1) [de](http://www.livrosgratis.com.br/cat_44/teologia/1) [Teologia](http://www.livrosgratis.com.br/cat_44/teologia/1) [Baixar](http://www.livrosgratis.com.br/cat_46/trabalho/1) [livros](http://www.livrosgratis.com.br/cat_46/trabalho/1) [de](http://www.livrosgratis.com.br/cat_46/trabalho/1) [Trabalho](http://www.livrosgratis.com.br/cat_46/trabalho/1) [Baixar](http://www.livrosgratis.com.br/cat_47/turismo/1) [livros](http://www.livrosgratis.com.br/cat_47/turismo/1) [de](http://www.livrosgratis.com.br/cat_47/turismo/1) [Turismo](http://www.livrosgratis.com.br/cat_47/turismo/1)